# Überprüfung der Gültigkeit von IF-MAP-Graphen

Bachelorarbeit im Studiengang Angewandte Informatik

Fakultät IV - Wirtschaft und Informatik

Hochschule Hannover University of Applied Sciences and Arts

> Anton Saenko anton.saenko@gmx.de

> > 14. August 2013

## **Beteiligte**

### **Erstprüfer**

Prof. Dr. rer. nat. Josef von Helden Ricklinger Stadtweg 120 30459 Hannover E-Mail[: josef.vonhelden@hs-hannover.de](mailto: josef.vonhelden@hs-hannover.de)

## Zweitprüfer

Bastian Hellmann M.Sc. Ricklinger Stadtweg 120 30459 Hannover E-Mail[: bastian.hellmann@hs-hannover.de](mailto: bastian.hellmann@hs-hannover.de)

## Author

Anton Saenko Otternhagener Str. 133 31535 Neustadt E-Mail[: anton.saenko@gmx.de](mailto: anton.saenko@gmx.de)

## Selbstständigkeitserklärung

Hiermit erkläre ich an Eides Statt, dass ich die eingereichte Bachelorarbeit selbstständig und ohne fremde Hilfe verfasst, andere als die von mir angegebenen Quellen und Hilfsmittel nicht benutzt und die den benutzten Werken wörtlich oder inhaltlich entnommenen Stellen als solche kenntlich gemacht habe.

Ort, Datum Unterschrift

## Inhaltsverzeichnis

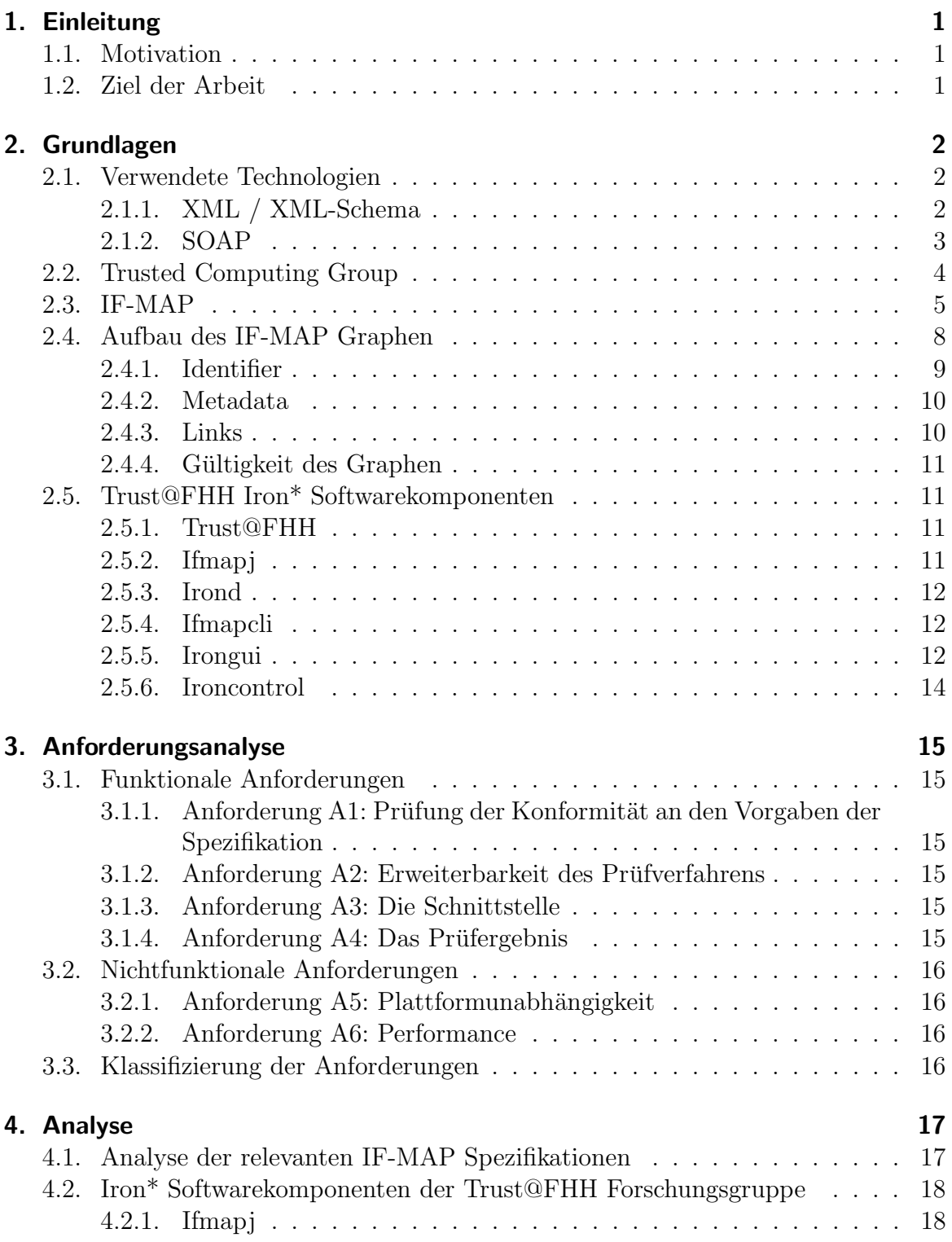

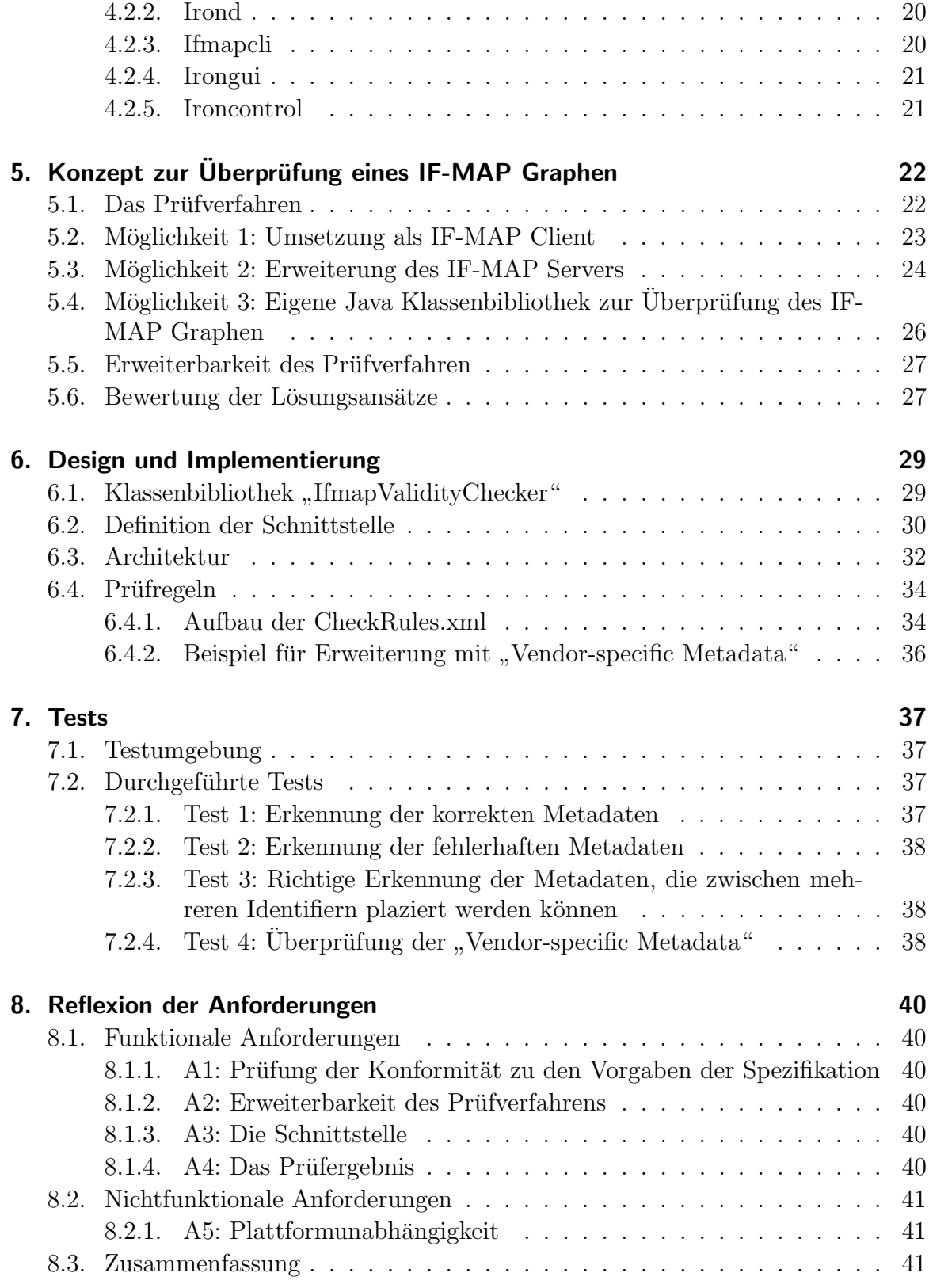

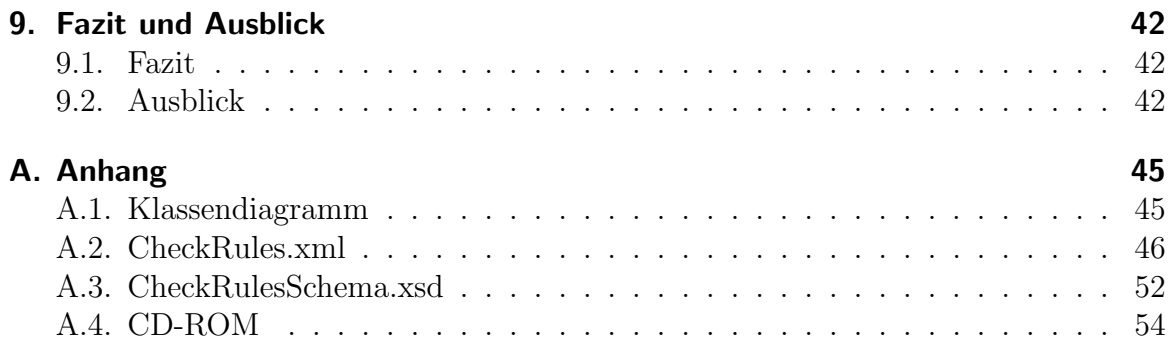

## Abbildungsverzeichnis

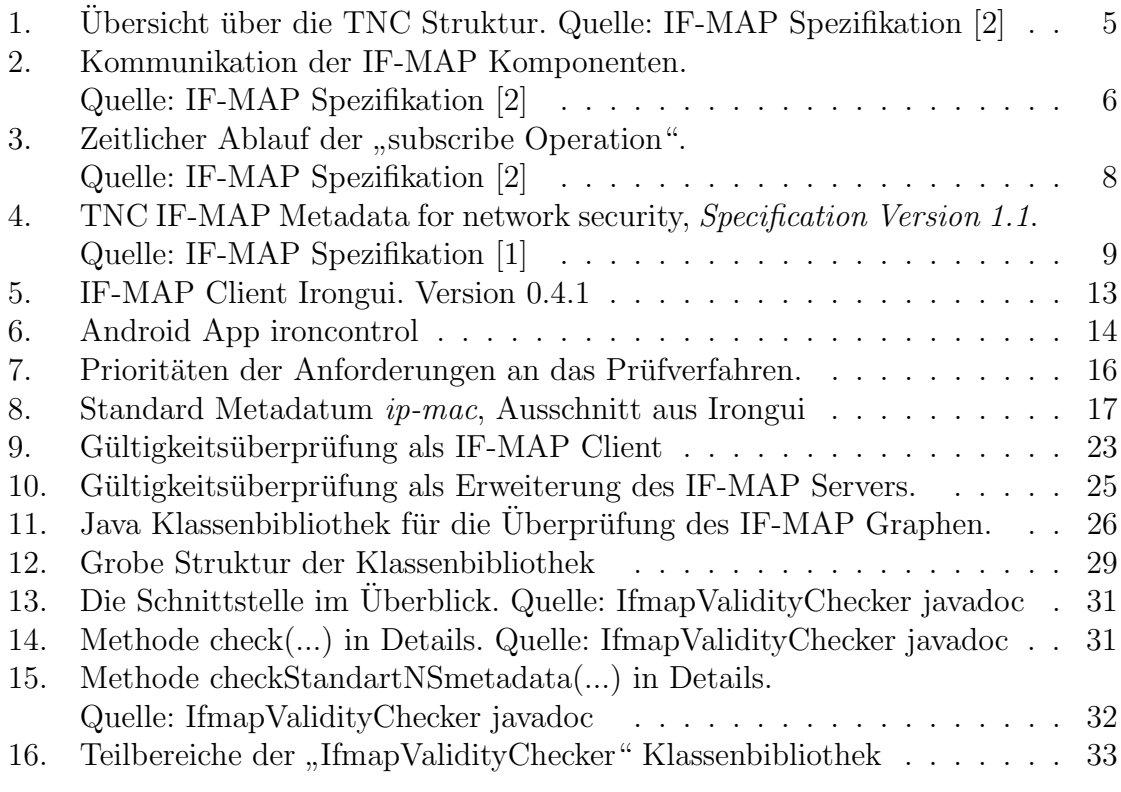

## Listings

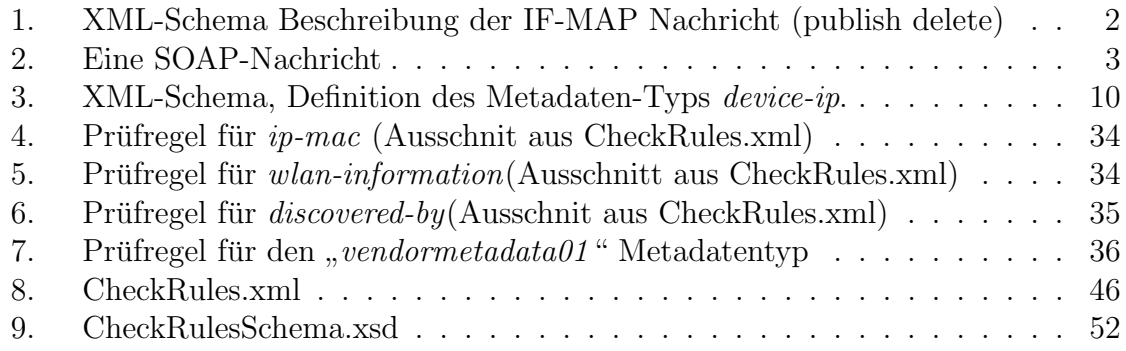

## <span id="page-9-0"></span>1. Einleitung

## <span id="page-9-1"></span>1.1. Motivation

In der Bachelorarbeit beschäftige ich mich mit dem TCG IF-MAP Protokoll, welches entwickelt wurde, um zwischen beliebigen Netzwerkkomponenten im einem Netzwerk sicherheitsrelevante Daten austauschen zu können. Das IF-MAP Protokoll wird durch Spezifikationen definiert. Diese beschreiben wie die Daten (Metadaten) aussehen können, welche Netzwerkkomponente Identifier mit welchen Metadaten zusammen veröffentlicht werden können, welche Attribute die Metadaten enthalten können, welche Funktionen für die Kommunikation zur Verfügung stehen (publish, search, subscribe) und wie die IF-MAP Komponenten miteinander kommunizieren sollen. Um es Jedem zu ermöglichen das IF-MAP Protokoll zu implementieren, werden die Metadaten und die IF-MAP Kommunikation mit Hilfe von XML-Schema genau definiert und anhand von zahlreichen Beispielen erklärt. Derzeit besteht das Problem, dass viele IF-MAP Komponenten die Möglichkeit bieten, nicht spezifikationskonforme Metadaten zu veröffentlichen.

## <span id="page-9-2"></span>1.2. Ziel der Arbeit

Ziel der Arbeit ist es, nach dem die relevanten IF-MAP Spezifikationen analysiert wurden, ein Konzept auszuarbeiten, damit veröffentlichte Metadaten auf Spezifikationskonformität überprüfen werden können. Dabei sollen Realisierungsmöglichkeiten der verschiedenen Prufverfahren betrachtet werden, hinsichtlich des Einsatzes als IF-MAP ¨ Server oder Client. Hierzu soll betrachtet werden, ob dies im IF-MAP Server oder als IF-MAP Client realisierbar ist. Am Schluss soll eine exemplarische Implementierung des Konzepts umgesetzt und evaluiert werden.

## <span id="page-10-0"></span>2. Grundlagen

Zum besseren Verständnis werden in diesem Kapitel die grundlegende Technologien und Softwarekomponenten kurz vorgestellt, auf denen diese Arbeit basiert.

## <span id="page-10-1"></span>2.1. Verwendete Technologien

#### <span id="page-10-2"></span>2.1.1. XML / XML-Schema

Die IF-MAP Nachrichten werden in Form von **XML-Dokumenten über das Netzwerk** ausgetauscht. In der IF-MAP Spezifikation [\[2\]](#page-51-0) werden die IF-MAP Nachrichten mit Hilfe von XML-Schema definiert.

XML (Extensible Markup Language) ist ein W3C-Standard zur Dokumentenauszeichnung. XML ermöglicht den plattform- und implementationsunabhängigen Austausch von hierarchisch strukturierter Daten zwischen verschiedenen Komponenten in einem Netzwerk. Mehr Informationen zu XML finden sich auf der W3C Webseite [\[8\]](#page-51-2).

XML-Schema ist eine Sprache zur Definition XML-basierter Sprachen. XML-Schema sind wohlgeformte und gültige XML-Dokumente, in denen beschrieben wird, wie die XML-Dokumente auszusehen haben und welche Elemente das Dokument enthalten kann. Mehr Information zu XML-Schema finden sich auf der W3C Webseite [\[9\]](#page-51-3).

<span id="page-10-3"></span>Listing 1: XML-Schema Beschreibung der IF-MAP Nachricht (publish delete)

```
1 <xsd:complexType name="DeleteType ">
 2 \mid \langle x \cdot s \cdot d : \text{sequence} \rangle3 \mid \times \text{xsd:choice minOccurs="1" maxOccurs="2">4 | \langle xsd: \text{element name} = "access-request"5 type="AccessRequestType "/>
 6 | \langle xsd: \text{element name} = "identity" type = "IdentityType" / \rangle7 ...
 8 | \, \langle \times \times \, \text{sd:choice} \rangle9 \mid \langle x \rangle /xsd: sequence
10 \langle x\text{sd:attribute name} = "filter" type = "FilterType" use = "optional"/>
11 \mid \langle x \rangle / xsd: complexType
```
Wie an dem Beispielcode Listing 1 zu sehen ist, wird mit Hilfe des XML-Schema ein Element definiert, das mindestens einen und maximal zwei Unterelemente enthalten kann, die in den Zeilen 4 und folgende definiert sind. Ebenso kann das definiertes Element einen Attribut "filter" enthalten deren Wert ein "FilterTyp" sein muss.

#### <span id="page-11-0"></span>2.1.2. SOAP

Mit Hilfe von SOAP werden die IF-MAP Nachrichten zwischen den IF-MAP Komponenten ausgetauscht. SOAP (Simple Object Access Protocol) ist ein leichtgewichtiges, programmiersprachenunabh¨angiges Protokoll, was durch W3C standardisiert wurde. Das Protokoll dient zum Austausch von XML-Nachrichten uber das Netzwerk. Je- ¨ de SOAP-Nachricht besteht aus drei Teilen: dem Umschlag (Envelope), dem Kopf (Header) und dem Datenkörper (Body), der die eigentliche Daten enthält. Während der Header optional ist, müssen die Elemente Envelope und Body in jeder SOAP-Nachricht vorhanden sein. Der Aufbau der SOAP-Nachricht sieht wie folgt aus:

- SOAP Envelope Besteht aus zwei Teilen: Dem SOAP Header und dem SOAP Body.
- SOAP Header Enthält die infrastrukturellen Daten wie zum Beispiel: Session-Number, Transaction-Number oder die Signatur (XML-Security).
- SOAP Body Der Body enthält die eigentlichen Informationen (Anwendungsdaten).

Ausgetauscht können SOAP-Nachrichten über die verschiedene Transport-Protokolle wie zum Beispiel HTTP, SMTP, JMS werben. Mehr Information zu SOAP auf der W3C Webseite [\[7\]](#page-51-4).

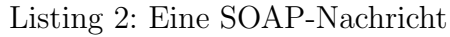

```
1 \, | \, \langle ? \text{xml version} = "1.0" ? \rangle2 \mid \langle env:Envelope \rangle3 \mid \min \text{sen} = \text{http://www.w3.org/2003/05/soap-envelope"}4 \mid \mathbf{x}mlns:ifmap=" http://www.trustedcomputinggroup.org/2010/
          IFMAP/2"
 5 xmlns:meta=" http://www.trustedcomputinggroup.org/2010/IFMAP
          −
 6 METADATA/2"7 | \langle env:Body \rangle8 | \leqifmap: publish session −id="128738734">
910 \langle /ifmap: publish>
11 \langle /env:Body>
12 \mid \langle \text{env:Envelope} \rangle
```
In dem Codebeispiel Listing 2 ist die Struktur der SOAP-Nachrichten gut zusehen. Zuerst ist das Envelope Element deklariert, der das Body Element enthält. In dem Body befindet sich die erwartete Information.

### <span id="page-12-0"></span>2.2. Trusted Computing Group

Die Trusted Computing Group (TCG) ist ein "non-profit" Konsortium von Firmen, welche das Ziel hat, offene Spezifikationen für vertrauenswürdige Rechensysteme zu entwickeln, um die Sicherheit verteilter Anwendungen zu erhöhen. Aktuell sind in der TCG uber 170 Hersteller aus aller Wellt vertreten. Darunter befinden sich große Her- ¨ steller wie Intel, AMD, IBM, Microsoft, HP, Juniper und Andere.

Trusted Computing (TC) beschreibt eine hardwarebasierte Lösung, die ein konsistentes Verhalten nicht nur von Computern, sondern auch von anderen digitalen Geräten, wie zum Beispiel Smartphons, sicherstellen kann. Das Kernelement dieser Lösung ist ein Hardware-Chip "Trusted Platform Module" (TPM), der mittels kryptographischer<br>Verfalgen, die Integritäte der Safte und Hardwarelanformation smaitteln lagen und die Verfahren die Integrität der Soft- und Hardwarekonfiguration ermitteln kann und die werte nachprüfbar abspeichert.

Trusted Network Connect (TNC) ist ein Konzept fur Netzwerksicherheit, der von ¨ der Trusting Computing Group standardisiert wurde. Mit TNC sollen Netzwerkadministratoren die Integrität und Konformität der Endgeräte und deren Verbindung in Bezug auf die vereinbarten Richtlinien sicherstellen. Ein Client, der einen TNC-Handshake erfolgreich ausgeführt hat, wird als vertrauenswürdig angesehen. Wie auf der Abbildung [1](#page-13-1) zu sehen ist, besteht das TNC aus mehreren Komponenten: AR, PDP, PEP, MAP und MAPC.

- AR (Access Requestor) Ist ein Gerät, welches auf ein Netzwerk zugreifen möchte.
- PDP (Policy Decision Point) Nachdem  $AR$  sich gegenüber dem PDP authentifiziert hat, entscheidet der PDP, ob ein AR Zugang zu einem Netzwerk erlaubt wird oder nicht.
- PEP (Policy Enforcement Point) In dem Verbindungsaufbau des AR zu dem TNC spielt das PEP eine aktive Rolle, indem es anhand der Entscheidung des PDP, die Verbindung zu dem Netz regelt.
- MAP (Metadata Access Point) Ist ein MAP-Server, der die Metadaten speichert und verwaltet.
- MAPC (Metadata Access Point Client) Ein MAP Client kann auf dem MAP Server Metadaten veröffentlichen, kann nach Metadaten suchen, löschen und mit Hilfe von Abonnements über Änderungen an Metadaten benachrichtigt werden.

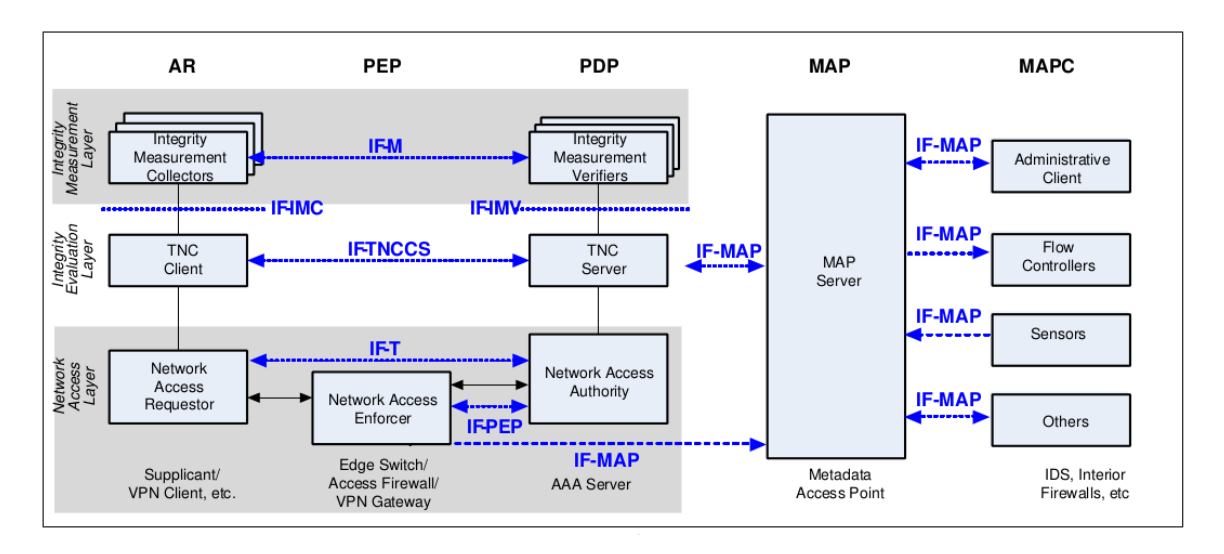

<span id="page-13-1"></span>Abbildung 1: Übersicht über die TNC Struktur. Quelle: IF-MAP Spezifikation [\[2\]](#page-51-0)

Mehr Information zu Trusted Computing Group unter [\[4\]](#page-51-5)

### <span id="page-13-0"></span>2.3. IF-MAP

IF-MAP (Interface for Metadata Access Points) ist ein standardisiertes, Client/Server Protokoll zum Austausch von Metadaten. Mit dem Protokoll sollen sicherheitsrelevante Daten zwischen Komponenten in einem Netzwerk ausgetauscht werden können. Wie bereits im Abschnitt [2.1.2](#page-11-0) beschrieben, werden die Nachrichten zwischen den IF-MAP Komponenten mit Hilfe von SOAP ubermittelt. Wie auf der Abbildung [2](#page-14-0) zu sehen ¨ ist, melden sich alle IF-MAP Clients auf dem IF-MAP Server an, um Daten austauschen zu können. Dadurch wird erreicht, dass die Kommunikation zwischen den einzelnen IF-MAP Clients ausschließlich uber den IF-MAP Server stattfindet. Eben- ¨ so ist auf der Abbildung zu sehen, welche Komponenten es typischerweise geben kann.

Das IF-MAP Protokoll ist in der " TNC IF-MAP Binding for SOAP" [\[2\]](#page-51-0) Spezifikation durch TCG festgelegt. In der genannten Spezifikation werden sowohl das Datenalsauch das Kommunikationsmodell definiert. Von der "Trusted Computing Group"<br>wurden weitere Spazifikationen konservatory die für die Beschreibung der Metadeten wurden weitere Spezifikationen herausgeben, die für die Beschreibung der Metadaten zuständig sind. In der Spezifikation "TNC IF-MAP Metadata for Network Security"<br>[1] werden die Metadatan für die Networksiskarkeit securetallt und in den TNC [\[1\]](#page-51-1) werden die Metadaten für die Netzwerksicherheit vorgestellt und in der "TNC IF-MAP Metadata for ICS Security " [\[3\]](#page-51-6) die Metadaten für den industriellen Einsatz.

#### 2. Grundlagen

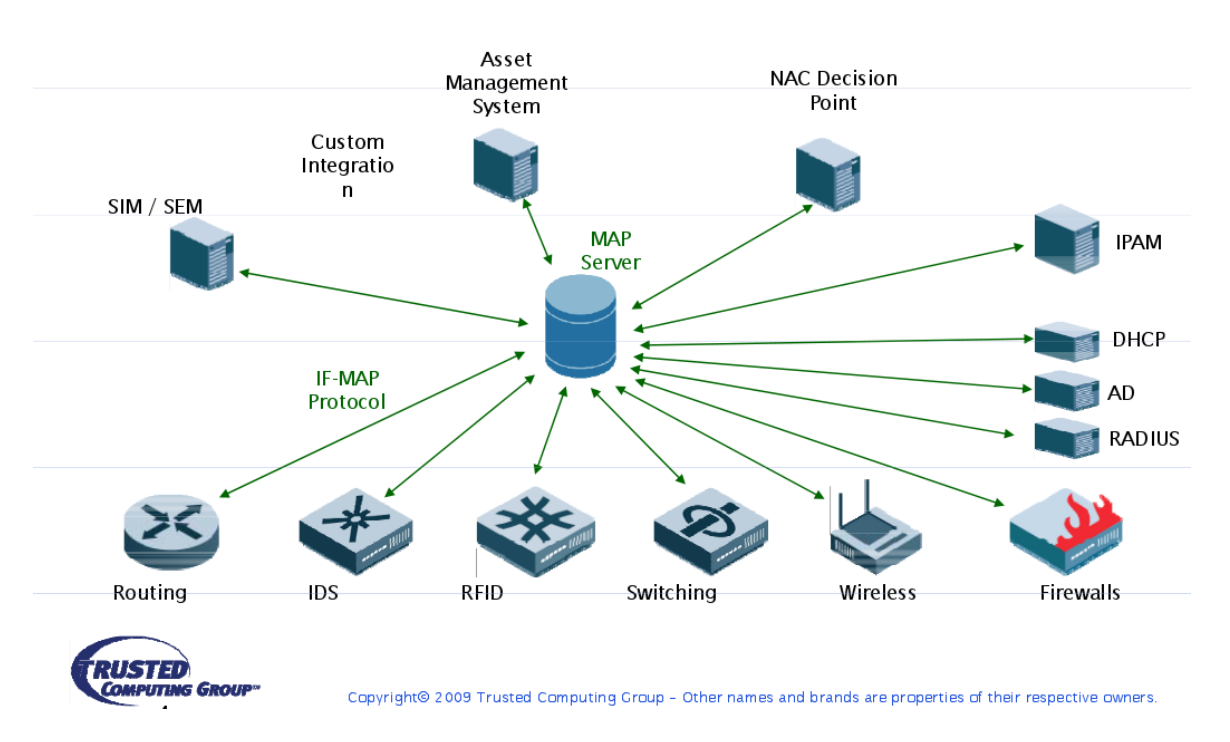

<span id="page-14-0"></span>Abbildung 2: Kommunikation der IF-MAP Komponenten. Quelle: IF-MAP Spezifikation [\[2\]](#page-51-0)

Für die Kommunikation mit dem IF-MAP Server stehen dem Client folgende Operationen zu Verfügung: publish, search und subscribe.

- publish Mit dieser Operation kann ein IF-MAP Client mehrere Aufgaben erledigen.
	- Mit dem publish update werden neue Metadaten auf dem IF-MAP Server veröffentlicht oder, wenn die Metadaten schon vorhanden sind, aktualisiert.
	- $-$  Mit dem **publish notify** werden die Metadaten ebenfalls veröffentlicht, jedoch werden diese nicht in die eigentliche Datenstruktur aufgenommen, sondern nur von den IF-MAP Clients, die ein Abonnement auf bestimmte Metadaten haben, empfangen.
	- Mit publish delete können Metadaten auf dem Server gelöscht werden
- search Mit der Operation können IF-MAP Clients auf dem IF-MAP Server nach bestimmten Metadaten suchen. Die Suche kann mit Hilfe einer Filterfunktion, durch Eingabe zusätzlicher Parameter, verfeinert werden.
- subscribe Mt subscribe können IF-MAP Clients Informationen auf bestimmte Metadaten abonnieren und soweit die Metadaten von dem Publisher verändert

werden, informiert sie der Server über die Veränderungen. Auch bei subscribe steht eine Filterfunktion zur Verfügung.

Für die Kommunikation zwischen einem IF-MAP Server und einem IF-MAP Client stehen zwei verschiedene Kommunikationskanäle zur Verfügung: **SSRC** und **ARC**.

#### Synchronous Send-Receive Channel (SSRC)

Ist ein synchroner Sende- und Empfangskanal, auf dem die Verbindung zwischen dem Client und dem Server aufgebaut wird und die synchronen Operationen publish und search ausgeführt werden. Bei der Operation subscribe wird die Anfrage (subscribeRequest) uber SSRC an den Server gesendet und parallel zu SSRC eine ¨ ARC Verbindung aufgebaut, über die der Server die Antwort (**pollResult**) zurücksendet.

#### Asynchronous Receive Channel (ARC)

Wie oben erläutert, wird mit der Operation subscribe ein Client über Veränderungen der abonnierten Metadaten informiert. Damit der Client in der Zeit andere Aufgaben erledigen kann, ist eine asynchrone Verbindung notwendig. ARC ist eine asynchrone Verbindung über die der Client mit Hilfe der Poll-Methode über Veränderungen auf dem Server informiert wird.

In der Abbildung [3](#page-16-1) wird die Kommunikation zwischen dem IF-MAP Client und dem IF-MAP Server bei der subscribe Operation verdeutlicht. Nach dem der Client, uber ¨ den SSRC Kanal, einen (subscribeRequest) gesendet hat und dieser von dem Server bestätigt wurde, baut der Client parallel zu der SSRC Verbindung eine ARC Verbindung auf und ruft die Poll-Methode auf, worauf er unmittelbar eine Antwort in Form von pollResult bekommt. Danach wartet der Client auf dem ARC Kanal auf weitere Anworten von dem Server. Bei der Zeitmarkierung t2, nachdem die abonnierten Metadaten auf dem Server verändert wurden, informiert der Server den Client über die Veränderung. Bei der Zeitmarkierung t3 wiederholt der Client die subscribe Operation und der Ablauf auf dem ARC Kanal wiederholt sich so lange, bis der Client das Abonnement zurückgezogen hat.

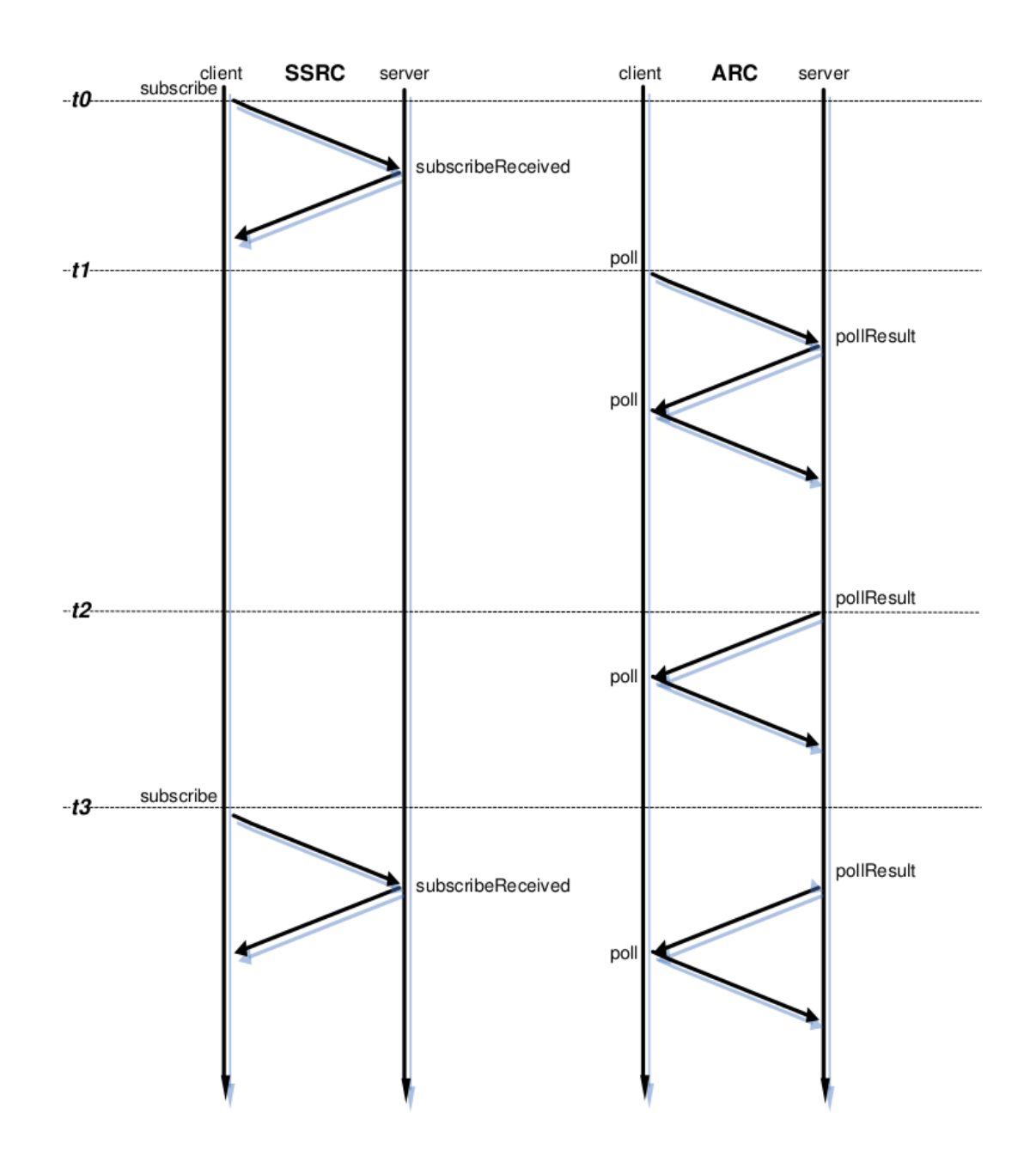

<span id="page-16-1"></span>Abbildung 3: Zeitlicher Ablauf der "subscribe Operation".<br>
Cually IE MAB Sparifiletien [9] Quelle: IF-MAP Spezifikation [\[2\]](#page-51-0)

### <span id="page-16-0"></span>2.4. Aufbau des IF-MAP Graphen

Die Informationen, die von einem IF-MAP Client veröffentlicht werden, werden auf dem IF-MAP Server als ungerichteter Graph abgelegt. Wie auf dem Bild [4](#page-17-1) zu sehen ist, werden die Metadata und die Identifier als Knoten und die Links als Kanten

abgebildet.

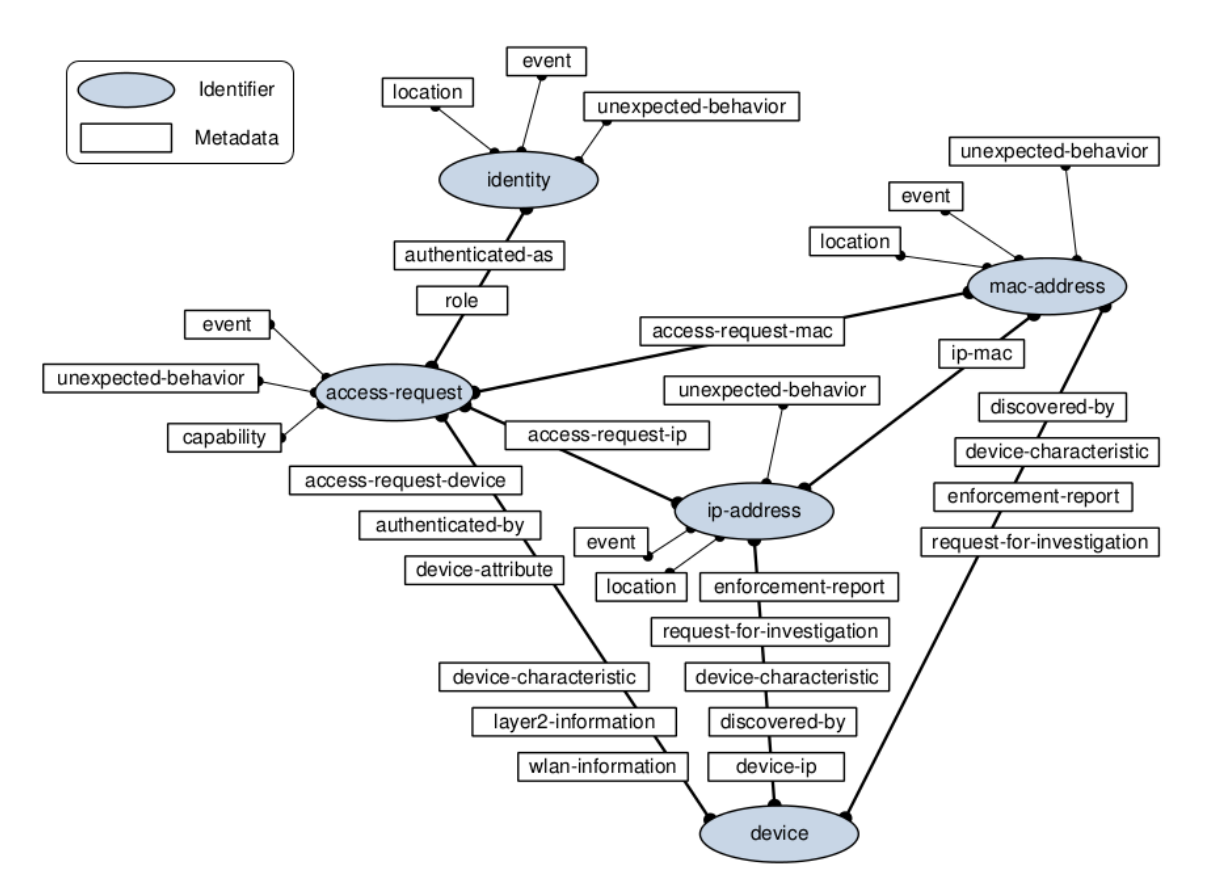

<span id="page-17-1"></span>Abbildung 4: TNC IF-MAP Metadata for network security, Specification Version 1.1. Quelle: IF-MAP Spezifikation [\[1\]](#page-51-1)

#### <span id="page-17-0"></span>2.4.1. Identifier

Identifier sind eindeutige Datentypen über die die Netzwerkkomponenten aus der realen Welt auf der IF-MAP Struktur abgebildet werden. In den IF-MAP Spezifikationen werden die fünf Standard-Identifier-Typen genauso wie der Extended Identifier definiert. Mit Hilfe von Extended Identifier können neue herstellerspezifische Identifier über eigene XML-Schema definiert werden. Im Folgenden werden die Standard-Identifier-Typen vorgestellt.

- 1. access-request Stellt den Versuch eines Verbindungsaufbaus einer Netzwerkkomponente dar.
- 2. identity Repräsentiert eine Identität in dem Netzwerk, beispielsweise Benutzer, Applikation oder Gerät.
- 3. ip-address Repräsentiert eine gültige IPv4 oder IPv6 Adresse.
- 4. mac-address Repräsentiert eine gültige MAC-Adresse des jeweiligen Gerätes.
- 5. device Repräsentiert eine physikalische oder virtuelle Identität, die versucht eine Verbindung zu dem Netzwerk aufzubauen. Die Authentifizierungselemente des TNC werden auch als device bezeichnet.

#### <span id="page-18-0"></span>2.4.2. Metadata

Metadata (Metadaten) beschreiben den Zustand der Identifier und beinhalten weitere strukturell-beschreibende Daten. In der Spezifikation "TNC IF-MAP Metadata for<br>Network Security" [1] worder wit Hilfe von XML Schause die Standard Metadatan Network Security" [\[1\]](#page-51-1) werden mit Hilfe von XML-Schema die Standard-Metadaten-Typen für den Bereich der Netzwerksicherheit definiert, sowie ein Metadaten-Typ " Metadatensatz kann durch seine Attribute genauer beschrieben werden. Es gibt op-"Vendor-specific Metadata", der, es ermöglicht eigene Metadaten zu definieren. Jeder tionale Attribute, die ein Metadatensatz enthalten können, außerdem gibt es erforderliche Attribute. Zu den erforderlichen Attributen, die jeder Metadatensatz enthalten muss, zählen unter anderem:  $ifmap-publisher-id$ ,  $ifmap-time stamp$ ,  $ifmap-cardinality$ und lifetime. Mehr Information zu den einzelnen Attributen sind im Abschnitt [4.1](#page-25-1) zu entnehmen.

Laut der Spezifikation "TNC IF-MAP Metadata for Network Security" [\[1\]](#page-51-1) unterstützt<br>des skinells IF MAP 2.1 Pretaksll specuring expediations Matedature True an industries das aktuelle IF-MAP 2.1 Protokoll zwanzig verschiedene Metadaten-Typen inklusive des " Vendor-specific Metadata". Hier ein Ausschnitt aus der Spezifikation, in dem ein Metadaten-Typ device-ip definiert wird.

Listing 3: XML-Schema, Definition des Metadaten-Typs device-ip.

```
\langle x s d :element name=" device-ip">
 <xsd:complexType>
    \langle x s d: \text{attributeGroup} \rangleref="time" if map: single Value MetadataAttributes"</ xsd:complexType>
\langle x s d : \text{element} \rangle
```
#### <span id="page-18-1"></span>2.4.3. Links

Zwei Identifier können über Links aneinander gebunden werden, wobei der Link einen oder mehrere unterschiedliche Metadaten enthalten kann.

#### <span id="page-19-0"></span>2.4.4. Gültigkeit des Graphen

Laut den Spezifikationen ist ein IF-MAP Graph gültig, wenn alle enthalten Metadaten mit dem dazugehörigen Identifier verknüpft sind und es keine Links gibt, die keine Metadaten enthalten.

### <span id="page-19-1"></span>2.5. Trust@FHH Iron\* Softwarekomponenten

In diesem Abschnitt werden einige Softwarekomponenten der Trust@FHH Forschungsgruppe [2.5.1](#page-19-2) vorgestellt und genauer beschrieben. iron\* ist eine Sammlung von Open-Source Softwarekomponenten, die den TCG IF-MAP-Standard implementieren.

Intelligent Reaction on Network Events (IRON) war ein Bachelorprojekt indem vierzehn Studenten der Fachhochschule Hannover sich mit dem IF-MAP Protokoll beschäftigt haben. Als Ergebnis des Projekts, das im Juli 2010 abgeschlossen wurde, entstand der IF-MAP Server Irond. Seitdem wurden weitere IF-MAP Softwarekomponenten unter dem iron-Namensschema veröffentlicht.

Die Softwarekomponenten, die unter Open-Source-Lizenz veröffentlicht werden, können von der Webseite der Trust@FHH Forschungsgruppe [\[6\]](#page-51-7) bezogen werden.

#### <span id="page-19-2"></span>2.5.1. Trust@FHH

Trust@FHH ist eine Forschungsgruppe der Hochschule Hannover, die von Herrn Prof. Dr. Josef von Helden geleitet wird. Die Trust@FHH forscht auf dem Gebiet der IT-Sicherheit. Die Schwerpunkte der Forschung liegen in den Bereichen Trusted Computing (TC) und Trusted Network Connect (TNC). Trust@FHH ist ein Liasion Member des TCG Verbandes und dort aktiv an der Festlegung der verschiedenen TCG Spezifikation beteiligt.

#### <span id="page-19-3"></span>2.5.2. Ifmapj

Ifmapj (aktuelle Version 0.1.5) [\[5\]](#page-51-8) ist eine Java Klassenbibliothek, die das IF-MAP 2.1 Protokoll implementiert. Ifmapj wurde entwickelt, um den Programmierer/in beim Entwickeln von IF-MAP Clients zu entlasten. Mit Ifmapj kann der Programmierer/in Java Software erstellen, in dem er/sie die von Ifmapj zu Verfügung gestellte Schnittstelle verwendet. Aufgaben wie: Das Generieren und Versenden von SOAP-Nachrichten, das Empfangen und Interpretieren der SOAP-Nachrichten, sowie der Aufbau und die Verwaltung der Verbindungen werden von Ifmapj fur den Program- ¨ mierer/in übernommen.

Wie am Anfang beschrieben, unterstützt die aktuelle Ifmapj Version 0.1.5 das IF-MAP 2.1 Protokoll, was bedeutet, dass mit Hilfe von Ifmapj eigene Identifier "Exten-

ded Identifier", sowie eigene Metadaten "Vendor-specific Metadata" erstellt werden können.

#### <span id="page-20-0"></span>2.5.3. Irond

Irond (aktuelle Version 0.4.0)[\[5\]](#page-51-8) ist ein IF-MAP Server, der in Java implementiert wurde. In der aktuellen Version implementiert Irond das IF-MAP 2.1 Protokoll.

Derzeit werden die empfangenen Daten der Clients auf dem irond nicht persistent gespeichert, sondern werden in dem Arbeitsspeicher gehalten, bis der Server beendet wird. Bei einem Ausfall bedeutet dies, dass alle auf dem Server veröffentlichten Daten verlorengehen gehen.

#### Besonderheit von Irond

Zusätzlich zu den Operationen, die in den Spezifikationen definiert sind, besitzt irond eine "Dump" Operation. Mit Hilfe von "Dump" können die IF-MAP Clients alle Informationen, die sich auf dem Server befinden, empfangen ohne den Startidentifier eingeben zu müssen.

#### <span id="page-20-1"></span>2.5.4. Ifmapcli

Ifmapcli (aktuelle Version 0.0.3)[\[5\]](#page-51-8) ist eine Sammlung von IF-MAP Command Line Interface Tools. Mit Hilfe der Tools können über die Konsole oder mit einem Skript beliebige Metadaten auf einem IF-MAP Server veröffentlicht (publish) und gelöscht (delete) werden, nach Metadaten auf dem Server gesucht (search) und Information uber bestimmte Metadaten abonniert (subscribe) werden.

#### <span id="page-20-2"></span>2.5.5. Irongui

Irongui (aktuelle Version 0.4.1)[\[5\]](#page-51-8) ist ein IF-MAP Client, der auf einem IF-MAP Server veröffentlichte Daten, visuell darstellen kann.

Das Softwaretool wurde in der Bachelorarbeit "Visualisierung von Informationen einer zentralen Netzwerk-Datenbank" von Tobias Ruhe entwickelt.

#### Aufbau von Irongui (Abbildung [5\)](#page-21-0)

- 1. Hier werden alle Verbindungen aufgelistet uber die Irongui mit einem IF-MAP ¨ Server kommunizieren kann.
- 2. In diesem Fenster werden die veröffentlichten Daten als ungerichteter Graph visuell dargestellt.
- 3. Hier können Attribute mitsamt ihren Werten zu jedem Metadatensatz angezeigt werden.

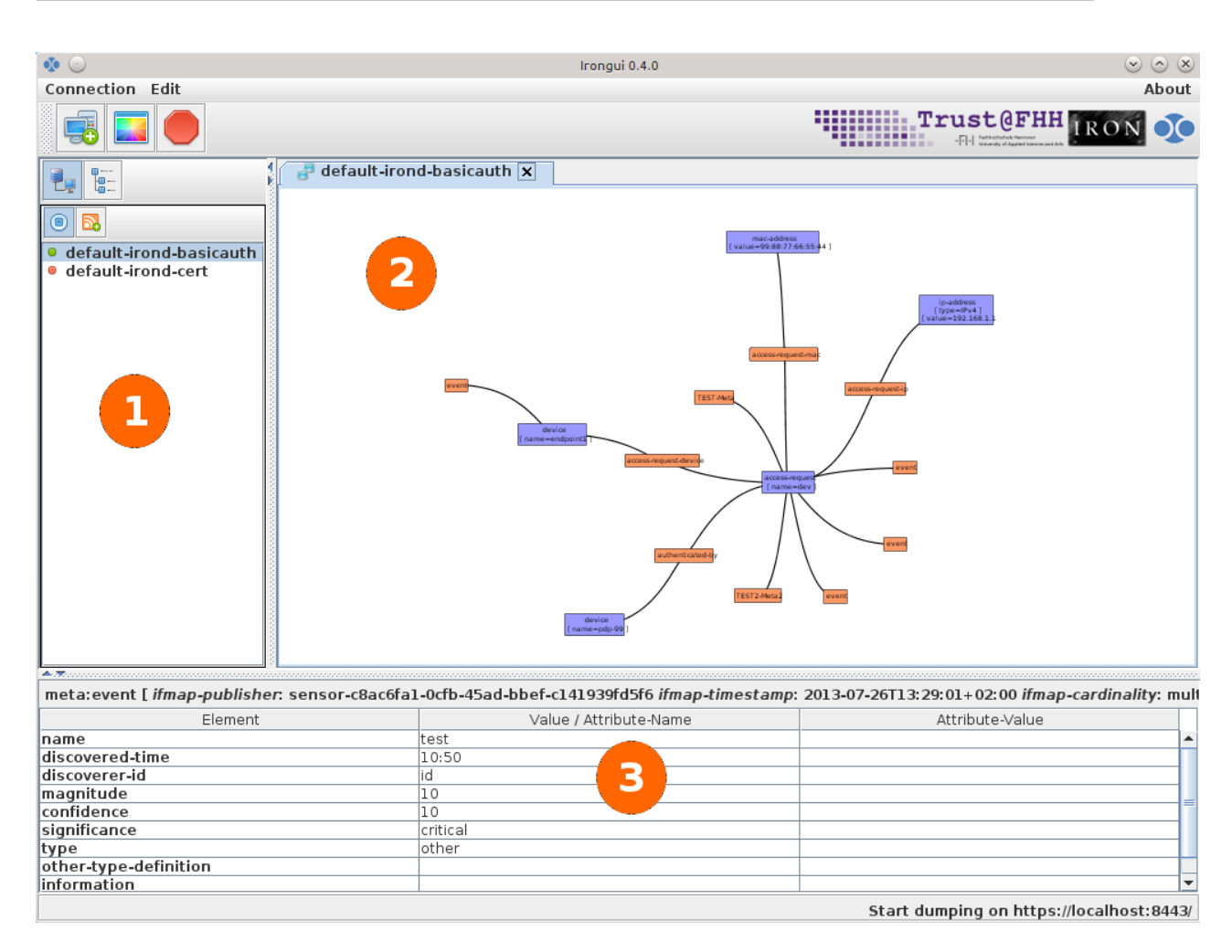

2.5. Trust@FHH Iron\* Softwarekomponenten

<span id="page-21-0"></span>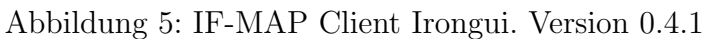

#### <span id="page-22-0"></span>2.5.6. Ironcontrol

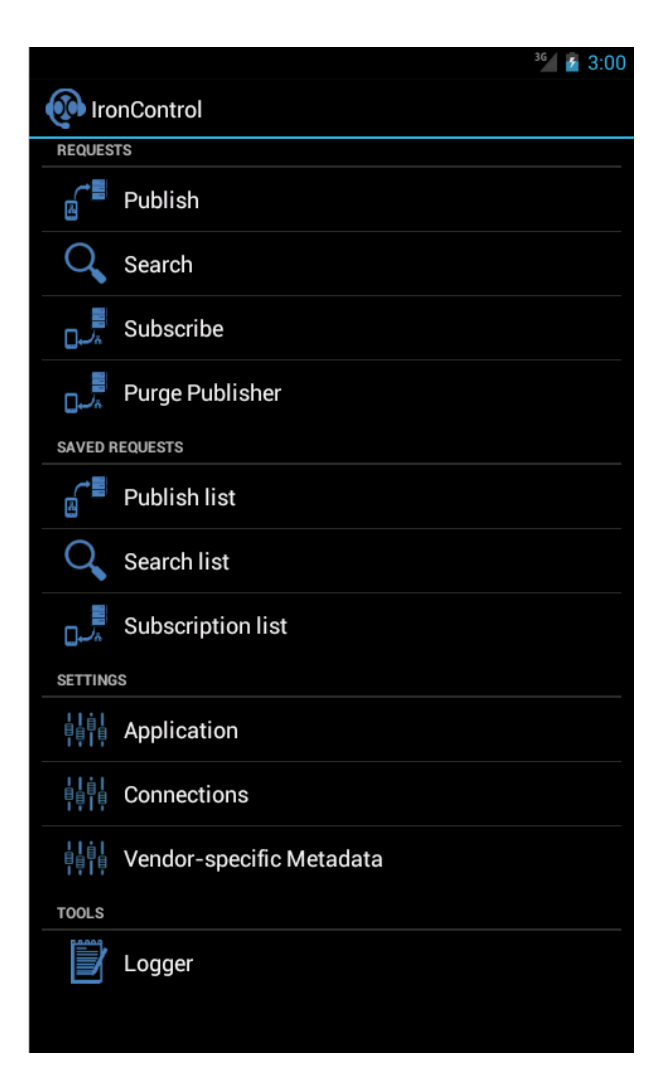

<span id="page-22-1"></span>Abbildung 6: Android App ironcontrol

Ironcontrol ist ein IF-MAP Client, der für mobile Android Geräte entwickelt wurde. Ironcontrol ist ein Tool zur Administration einer IF-MAP-Umgebung. In der aktuellen "Beta" Version, kann das Tool die Standard IF-MAP Operationen wie: publish, search und subscribe ausführen und mit denn dazugehörigen Ergebnissen persistent speichern. Bei Verwendung der subscribe Operation, kann der Benutzer über die Veränderungen der Daten auf seinem Smartphone durch die Android-eigenen Funktionen wie Vibrationen und Audiobenachrichtigungen, informiert werden.

## <span id="page-23-0"></span>3. Anforderungsanalyse

In diesem Kapitel werden die Anforderungen an das Prufverfahren des IF-MAP ¨ Graphen analysiert und beschrieben.

## <span id="page-23-1"></span>3.1. Funktionale Anforderungen

#### <span id="page-23-2"></span>3.1.1. Anforderung A1: Prüfung der Konformität an den Vorgaben der Spezifikation

• Die wichtigste Anforderung bei der Gültigkeits überprüfung ist die Feststellung, inwiefern die Metadaten die Vorgaben der Spezifikation einhalten. Dazu müssen die Prüfregeln der Gültigkeitsüberprüfung den Vorgaben der Trusted Computing Group Spezifikationen entsprechen.

#### <span id="page-23-3"></span>3.1.2. Anforderung A2: Erweiterbarkeit des Prüfverfahrens

- Als Vorbereitung für mögliche Weiterentwicklungen des IF-MAP Protokolls ist es wichtig, dass eine Möglichkeit besteht, die Gültigkeitsüberprüfung zu erweitern, damit auch die Vorgaben aus nachfolgenden Spezifikationen mit der Lösung abgedeckt werden können.
- Die Prüfregeln müssen einfach und übersichtlich strukturiert sein um, auch bei Anderungen der Spezifikation, leicht angepasst werden zu können.

### <span id="page-23-4"></span>3.1.3. Anforderung A3: Die Schnittstelle

• Die Schnittstelle soll zukunftssicher und einfach gestaltet werden. Der Benutzer muss ohne großen Aufwand und ohne viele Eingaben ein IF-MAP Graph auf Spezifikationskonformität überprüfen können. Deshalb ist schon bei der Planung der Kommunikationsschnittstelle zu dem Prüfverfahren darauf zu achten, dass diese so einfach wie möglich konstruiert wird. Dazu ist die Anzahl der Übergabeparameter zu beschränken.

### <span id="page-23-5"></span>3.1.4. Anforderung A4: Das Prüfergebnis

• Damit das Ergebnis der Gültigkeits überprüfung weiter analysiert werden kann sind genug Informationen bereitzuhalten. Das Ergebnis muss mindestens folgende Komponente enthalten: Einen auswertbaren Wert, ob der überprüfte IF-MAP Graph spezifikationskonform ist oder nicht. Ebenso so wichtig ist es, dass bei einem negativen Ergebnis der Uberprüfung, wenn der IF-MAP Graph nicht der Spezifikation entspricht, die Information enthalten ist, welche Komponenten in dem Graph betroffen sind und welche Regeln verletzt wurden.

### <span id="page-24-0"></span>3.2. Nichtfunktionale Anforderungen

#### <span id="page-24-1"></span>3.2.1. Anforderung A5: Plattformunabhängigkeit

• Die Überprüfung des IF-MAP Graphen soll nach Möglichkeit unabhängig von dem Betriebssystem durchführbar sein, um möglichst hohe Flexibilität zu gewähren.

#### <span id="page-24-2"></span>3.2.2. Anforderung A6: Performance

- Um große Mengen an Metadaten überprüfen zu können, muss das Prüfverfahren effizient sein.
- Um auch auf mobilen Endgeräten betrieben werden zu können, sollte die Überprüfung Ressourcenschonend ablaufen.

#### <span id="page-24-3"></span>3.3. Klassifizierung der Anforderungen

In der nachfolgenden Tabelle 7 werden die oben genannten Anforderungen klassifiziert.

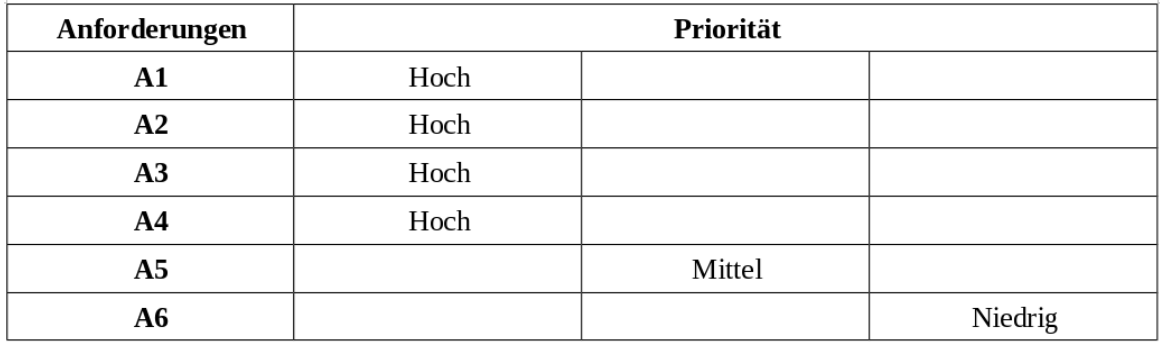

<span id="page-24-4"></span>Abbildung 7: Prioritäten der Anforderungen an das Prüfverfahren.

Bei der Klassifizierung der Anforderung wurde großer Wert darauf gelegt, dass die Gültigkeits überprüfung zuverlässig, zukunftssicher und benutzerfreundlich sein soll. Die Anforderung A6 Performance wurde mit niedrig eingestuft, da mit den aktuellen Rechnern und Netzwerksystemen die Performance der Software keine große Rolle mehr spielt.

## <span id="page-25-0"></span>4. Analyse

In dem ersten Teil des Kapitels werden die für die Umsetzung des Prüfverfahren bzw. für die Konzipierung der Prüfregeln relevanten IF-MAP Spezifikationen analysiert. Hierbei werden die beiden betreffenden Spezifikationen der Trusted Computing Group [\[1\]](#page-51-1)[\[2\]](#page-51-0) untersucht. Desweiteren werden die Softwarekomponenten der Trust@FHH iron\* betrachtet und im Zusammenhang mit der Umsetzung des Prufverfahrens analysiert. ¨

### <span id="page-25-1"></span>4.1. Analyse der relevanten IF-MAP Spezifikationen

In den beiden öffentlich zugänglichen IF-MAP Spezifikationen "TNC IF-MAP Meta-<br>data fan Network Sesuriteit [1] yn de TNG IF MAP Pinding fan SOAPt [9] definient data for Network Security" [\[1\]](#page-51-1) und "TNC IF-MAP Binding for SOAP" [\[2\]](#page-51-0) definiert<br>die Tweeted Computing Crown [4] sin Modell gum Austausek von Motedaten in einem die Trusted Computing Group [\[4\]](#page-51-5) ein Modell zum Austausch von Metadaten in einem Netzwerk. Informationen dazu finden sich in dem Abschnitt [2.3.](#page-13-0)

In der Spezifikation "IF-MAP Metadata for Network Security" werden die Standard-Metadaten fur den Bereich der Netzwerksicherheit definiert und durch XML-Schema ¨ spezifiziert. Dort wird beschrieben, welche Metadaten mit welchen Identifier zusammen auf einem Server veröffentlicht werden dürfen. Ein Beispiel hierfür ist:

Ein Standard Metadatensatz ip-mac darf nur zwischen Identifier mac-address und dem Identifier ip-address platziert werden.

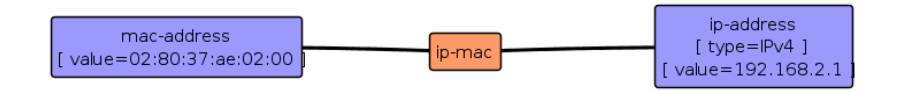

<span id="page-25-2"></span>Abbildung 8: Standard Metadatum ip-mac, Ausschnitt aus Irongui

Es wird auch festgelegt, welche Attribute die Metadaten enthalten können oder müssen. Wichtige Attribute, die jeder Metadatensatz enthalten muss, sind: *ifmap*publisher-Id, ifmap-timestamp, ifmap-cardinality und lifetime.

- ifmap-publisher-id Sie ist eine eindeutige ID, die nicht in den Spezifikationen definiert wird, sondern die implementationsabhängig ist. Diese ID identifiziert den IF-MAP Client von dem die Metadaten veröffentlicht wurden.
- ifmap-timestamp Der IF-MAP Server erzeugt eine Zeitmarkierung, an dem die Metadaten veröffentlicht wurden.
- ifmap-cardinality Dieses Attribut kann nur einen der beiden Werte enthalten: singleValue oder multiValue.

singleValue - Ein Metadatensatz mit dem Wert singleValue darf in einem IF-MAP Graph mit den selben Identifier nur einmal vorkommen, d.h. wenn ein Metadatensatz in der Konstellation bereits existiert, wird es mit dem neuen Datensatz überschrieben.

multiValue - Anders als bei "*singleValue*" werden hier die alten Metadaten<br>t überschrieben, sondern mit den naven Metadaten ergänst nicht überschrieben, sondern mit den neuen Metadaten ergänzt.

• lifetime - Dieses Attribut kann ebenfalls nur einen der beiden Werte: session oder forever enthalten.

session - Ein Metadatensatz mit dem Wert session wird von dem IF-MAP Server gelöscht, sobald der IF-MAP Client, der die Metadaten veröffentlicht hat. die Verbindung (Session) zu dem IF-MAP Server unterbricht.

forever - Die Metadaten mit dem Wert forever werden so lange auf dem Server gespeichert, bis der IF-MAP Server neu gestartet wird. Dies gilt auch für den Fall, dass der IF-MAP Client, von dem die Metadaten veröffentlicht wurden, die Verbindung beendet hat.

Um die Gültigkeits überprüfung realisieren zu können, müssen folgende Kriterien in die Lösung eingearbeitet werden:

- Es muss die Konformität der Zuordnung von Metadaten zu Identifiern und Links, so wie sie in beiden Spezifikationen angegeben sind, überprüft werden.
- Für jedes Metadatum müssen die obligatorischen Attribute, sowohl die genannten allgemeingültigen (**ifmap-publisher-Id**, **ifmap-timestamp** und **ifmap**cardinality), als auch die jeweils durch das XML-Schema definierten, für jeden Metadatentypen spezifischen, überprüft werden.

### <span id="page-26-0"></span>4.2. Iron\* Softwarekomponenten der Trust@FHH Forschungsgruppe

In dem Kapitel [2.5](#page-19-1) werden die Iron\* Softwarekomponenten ausfuhrlich beschrieben. ¨ Nachfolgend wird im Hinblick auf die Realisierung der Gültigkeits überprüfung, die Vor- und Nachteile der jeweiligen Komponenten betrachtet.

#### <span id="page-26-1"></span>4.2.1. Ifmapj

Bei der Klassenbibliothek Ifmapj ergeben sich mehrere Möglichkeiten um die Gültigkeitsüberprüfung zu realisieren.

#### Integrierung der Gültigkeits überprüfung in Ifmapj

Möglichkeit 1 - Bei dieser Lösung wird die Schnittstelle der Ifmapj Klassenbibliothek um weitere Methoden erweitert, über die eine Gültigkeitsüberprüfung explizit durchgeführt werden kann.

## Was spricht für die Erweiterung der "Ifmapj" Schnittstelle?

- Der Entwickler, der Ifmapj verwendet um die IF-MAP Komponente zu entwickeln, kann selber entscheiden, ob er die Gültigkeits überprüfung in seiner Implementierung verwenden möchte.
- Die Klassenbibliothek bleibt abwärtskompatibel, da bei der Erweiterung der Schnittstelle die vorhandenen Methoden inkl. der Geschäftslogik unverändert bleiben.

## Was spricht gegen die Erweiterung der " Ifmapj" Schnittstelle?

- Die Erweiterung der Schnittstelle kann dazu führen, das alle bisherigen Clients, die Ifmapj verwenden, in ihrem Code angepasst werden müssen.
- Ifmapj wird schwergewichtiger.

Möglichkeit 2 - Bei dieser Lösung wird die Überprüfungslogik direkt in Ifmapj implementiert ohne die Schnittstelle zu erweitern, sodas die Gültigkeits überprüfung automatisch durchgeführt wird.

## Was spricht für die implizite Gültigkeitsüberprüfung durch "Ifmapj"?

- Die IF-MAP Komponenten, die bereits mit Ifmapj entwickelt wurden, können durch Austausch der Klassenbibliothek gegen eine neuere Version, in die eine Gültigkeitsüberprüfung implementiert wurde, die Metadaten automatisch überprüfen.
- Die mit Ifmapj entwickelte IF-MAP Komponenten können nur die spezifikationskonformen Metadaten veröffentlichen.

## Was spricht gegen die implizite Gültigkeitsüberprüfung durch "Ifmapj"?

- Auch bei dieser Lösung kann es zu Problemen mit den Clients, die mit Hilfe von Ifmapj implementiert wurden, führen.
- Ifmapj kann bei Entwicklung von speziellen IF-MAP Clients, die absichtlich fehlerhaften Daten veröffentlichen sollen, zu Schwierigkeiten führen. Die nicht spezifikationskonformen Daten können nicht veröffentlicht werden.

#### <span id="page-28-0"></span>4.2.2. Irond

#### Was spricht für die Erweiterung des "Irond" durch die Gültigkeitsüberprüfung?

- Bei der Umsetzung der Gültigkeitsüberprüfung in dem Irond, würde der IF-MAP Server die empfangenden Metadaten, die von einem Client kommen, erst überprüfen und wenn diese spezifikationkonform sind, in dem Server übernehmen. Dadurch kann der Betreiber des IF-MAP Server "Irond" sicher sein, dass auf dem Server veröffentlichte Metadaten spezifikationskonform sind.
- Als Ergebnis der Überprüfung kann der IF-MAP Server die fehlerhaften Metadaten markieren und den zuständigen Netzwerkadministrator informieren, dass auf dem Server nicht spezifikationskonforme Metadaten veröffentlicht werden sollten.

#### Was spricht gegen die Erweiterung des "Irond" durch die Gültigkeitsüberprüfung?

- Bei der Umsetzung der Überprüfung im Irond würde der IF-MAP Server nicht mehr spezifikationskonform sein.
- Wenn ein IF-MAP Client, der ebenfalls einen IF-MAP Graph auf Spezifikationskonformität überprüft, gewollt fehlerhafte Metadaten veröffentlichen will, kann es zu Problemen führen, falls der Server die fehlerhaften Metadaten ausfiltert.

#### <span id="page-28-1"></span>4.2.3. Ifmapcli

#### Was spricht für die Erweiterung des "Ifmapcli"durch die Gültigkeits überprüfung?

• Die vorhandenen Ifmapcli Komponenten müssen nicht angepasst werden, son-dern es entsteht ein eigenes schlankes CLI<sup>[1](#page-28-2)</sup> Tool, welches die Gültigkeits überprüfung des IF-MAP Graphen durchführt.

#### Was spricht gegen die Erweiterung des "Ifmapcli" durch die Gültigkeitsüberprüfung?

• Eine Überprüfung des IF-MAP Graphen ist nur mit Hilfe einer Konsole oder eines Shell Skripts möglich.

<span id="page-28-2"></span><sup>&</sup>lt;sup>1</sup> CLI = Befehlszeilenschnittstelle (Command Line Interface)

#### <span id="page-29-0"></span>4.2.4. Irongui

#### Was spricht für die Erweiterung des "Irongui"durch die Gültigkeits überprüfung?

- Es entsteht ein multifunktionales Werkzeug mit dem es möglich wird die Metadaten auf Gültigkeit zu überprüfen und diese im Anschluss gefiltert zu visualisieren.
- $\bullet$  Das Ergebnis der Überprüfung kann ebenfalls visuell dargestellt werden.

#### Was spricht gegen die Erweiterung des "Irongui" durch die Gültigkeitsüberprüfung?

• Anpassungen an der GUI<sup>[2](#page-29-2)</sup> und in der logischen Schicht sind notwendig.

#### <span id="page-29-1"></span>4.2.5. Ironcontrol

#### Was spricht für die Erweiterung des "Ironcontrol" durch die Gültigkeits überprüfung?

- $\bullet$  Erweitert das Administratorwerkzeug "Ironcontrol" um eine wichtige Funktion.
- Die Überprüfung des IF-MAP Graphen ist auch über mobile Android Geräte möglich.

#### Was spricht gegen die Erweiterung des "Ironcontrol" durch die Gültigkeitsüberprüfung?

• Da die Smartphones nur begrenzte Ressourcen an Arbeitsspeicher und CPU-Leistung zur Verfügung haben, kann die Performance der Gültigkeitsüberprüfung darunter leiden.

<span id="page-29-2"></span><sup>&</sup>lt;sup>2</sup>GUI = Grafische Oberfläche (Graphical user interface)

## <span id="page-30-0"></span>5. Konzept zur Überprüfung eines IF-MAP Graphen

In diesem Kapitel werden verschiedene Lösungsansätze vorgestellt und erläutert, wie die Gültigkeits überprüfung am sinnvollsten umgesetzt werden kann. Am Schluss wird eine Entscheidung getroffen, welche Lösung für die exemplarische Implementierung verwendet werden soll.

## <span id="page-30-1"></span>5.1. Das Prüfverfahren

Die umzusetzende Lösung soll die IF-MAP Metadaten innerhalb eines IF-MAP Graphen analysieren k¨onnen und feststellen, ob diese den Vorgaben aus den Spezifikationen entsprechen. Es wird erwartet, dass die im Abschnitt [4.1](#page-25-1) ausgearbeiteten Aspekte überprüft werden. Für die Lösung bedeutet dies:

- 1. Es muss überprüft werden, ob die Metadaten an bzw. zwischen den richtigen Identifier-Typen angehängt wurden. Hierfür müssen alle Metadaten mit den passenden Identifiern in den Prüfregeln zusammengefasst werden und für die Uberprüfungslogik zur Verfügung gestellt werden.
- 2. Als nächstes ist es erforderlich, dass die Attribute, die jeder Metadatensatz enthalten muss, überprüft werden. Ein Lösungsansatz dafür wäre die Attribute ebenfalls mit in die oben genannten Prüfregeln aufzunehmen.
	- wenn die geprüften Metadaten die vier Attribute ( $ifmap-pubitsher-Id, ifmap-p$ timestamp, ifmap-cardinality und lifetime) enthalten, muss bei dem Attribut *ifmap-publisher-Id* nur geprüft werden, ob der dazugehöriger Wert nicht NULL ist. Bei dem Attribut *ifmap-timestamp* kann der Wert zusätzlich auf Konformität und auf Plausibilität überprüft werden.

In dem Zusammenhang muss unterschieden werden, welche Lösung in der Lage ist, welche Attribute zu überprüfen. Zum Beispiel ein Client, der eine Gültigkeits überprüfung der zur veröffentlichten Daten durchführt, kann das Attribut **ifmap-timestamp** nicht überprüfen, weil dieses erst auf dem Server gesetzt wird.

- Wenn ein Metadatensatz überprüft wird, bei dem das Attribut ifmapcardinality den Wert singleValue hat, sollte zusätzlich kontrolliert werden, ob an demselben Identifier sich keine weiteren Metadaten mit demselben Typ befinden.
- Bei dem Attribut *lifetime* muss geprüft werden, ob es den richtigen Wert (session bzw. forever) besitzt.
- Ebenso ist es möglich die metadatenspezifischen Attribute, die nur bestimmte Metadaten enthalten, zu überprüfen. Zum Beispiel kann geprüft werden, ob alle Pflichtattribute vorhanden sind, die Min- und Max-Occurence

eingehalten wird oder ob Attribute vorhanden sind, die da nicht hingehören. Dazu werden diese Attribute in den oben genannten Prüfregeln übernommen.

Für die Realisierung der Gültigkeitsüberprüfung stehen mehrere Möglichkeiten zur Verfügung. Von diesen Möglichkeiten werden drei in diesem Abschnitt vorgestellt.

- 1. Die Gültigkeitsüberprüfung als IF-MAP Client. (Seite [23\)](#page-31-0)
- 2. Die Gültigkeits überprüfung als Erweiterung eines IF-MAP Servers. (Seite [24\)](#page-32-0)
- 3. Eigene Klassenbibliothek zur Überprüfung des IF-MAP Graphen. (Seite  $26$ )

### <span id="page-31-0"></span>5.2. Möglichkeit 1: Umsetzung als IF-MAP Client

Bei der Lösung "Gültigkeitsüberprüfung als IF-MAP Client" wird ein neuer Client …<br>sutraigheit, der in der Lage sein wird wach Metadeten auf einem IF MAP Sennen zu entwickelt, der in der Lage sein wird, nach Metadaten auf einem IF-MAP Server zu suchen, diese Metadaten auf Spezifikationskonformität zu prüfen und den Benutzer uber das Ergebnis der Prüfung zu informieren.

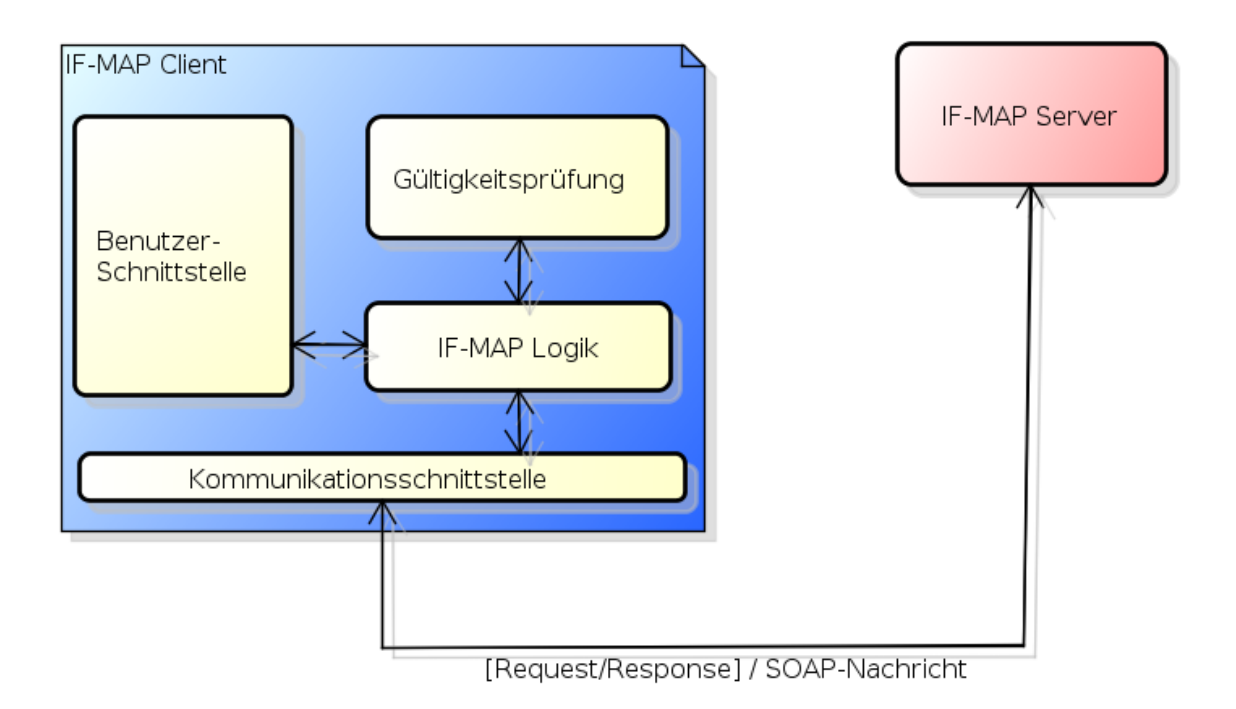

<span id="page-31-1"></span>Abbildung 9: Gültigkeitsüberprüfung als IF-MAP Client

Der IF-MAP Client kann mit Hilfe von Ifmapj realisiert werden. Wie im Abschnitt [2.5.2](#page-19-3) erwähnt, bietet Ifmapj mehrere Möglichkeiten um die Metadaten auf einem IF-MAP Server auszulesen. Mit der Ifmapj Operation search kann der IF-MAP Graph mit Hilfe der Filterfunktion oder durch Angabe der Suchtiefe benutzerspezifisch geformt als ein  $SearchResult<sup>3</sup>$  $SearchResult<sup>3</sup>$  $SearchResult<sup>3</sup>$  ausgegeben werden.

Bei der Verwendung der subscribe Operation kann der Client über Veränderungen der abonnierten Daten informiert werden. Die Information, die der Client empfängt, wird von dem IF-MAP Server in Form eines **PollResult**<sup>[4](#page-32-2)</sup> bereit gestellt.

Nach dem Zerlegen und der Auswertung des Results kann das Ergebnis visuell, als Log Datei oder als Rückgabeparameter ausgegeben werden. Der Vorteil dieser Lösung besteht darin, dass sie realisierbar ist, ohne das der IF-MAP Server und das IF-MAP Protokoll an sich angepasst werden müssen.

Ein Nachteil ist, dass der Client von den nicht spezifikationskonformen Daten erst informiert wird, wenn die Daten auf dem IF-MAP Server veröffentlicht sind.

## <span id="page-32-0"></span>5.3. Möglichkeit 2: Erweiterung des IF-MAP Servers

In diesem Abschnitt wird die Lösung "Gültigkeitsüberprüfung als Erweiterung des ERMAD General in Halb IF-MAP Servers" vorgestellt. Bei dieser Lösung wird ein IF-MAP Server um die Prüfungskomponente erweitert. Diese Erweiterung ermöglicht dem Server, die Metadaten die von einem IF-MAP Client versendet werden, auf Spezifikationskonformität zu überprüfen und anhand des Prüfergebnisses eine Entscheidung zu treffen, ob diese Daten veröffentlicht werden.

#### Anhand der Abbildung [10](#page-33-0) wird der Ablauf der Gültigkeitsüberprüfung erläutert.

- 1. Ein IF-MAP Client sendet an den IF-MAP Server ein PublishRequest.
- 2. Nach dem der PublishRequest empfangen wurde, validiert die Prüfungslogik die empfangenen Daten.
- 3. Wenn die Metadaten nicht spezifikationskonform sind, kann der Server mit Hilfe des ErrorResults, der in der Spezifikation [\[2\]](#page-51-0) definiert ist, den Client daruber ¨ informieren.
- 4. Wenn die Metadaten den Spezifikationen entsprechen, werden diese auf dem Server veröffentlicht.

<span id="page-32-1"></span><sup>&</sup>lt;sup>3</sup>SearchResult = Das Ergebnis der ifmapj "search" Funktion und auch das allererste Ergebnis der subscribe Funktion.

<span id="page-32-2"></span> ${}^{4}$ PollResult = Das Ergebnis der ifmapj subscribe Funktion.

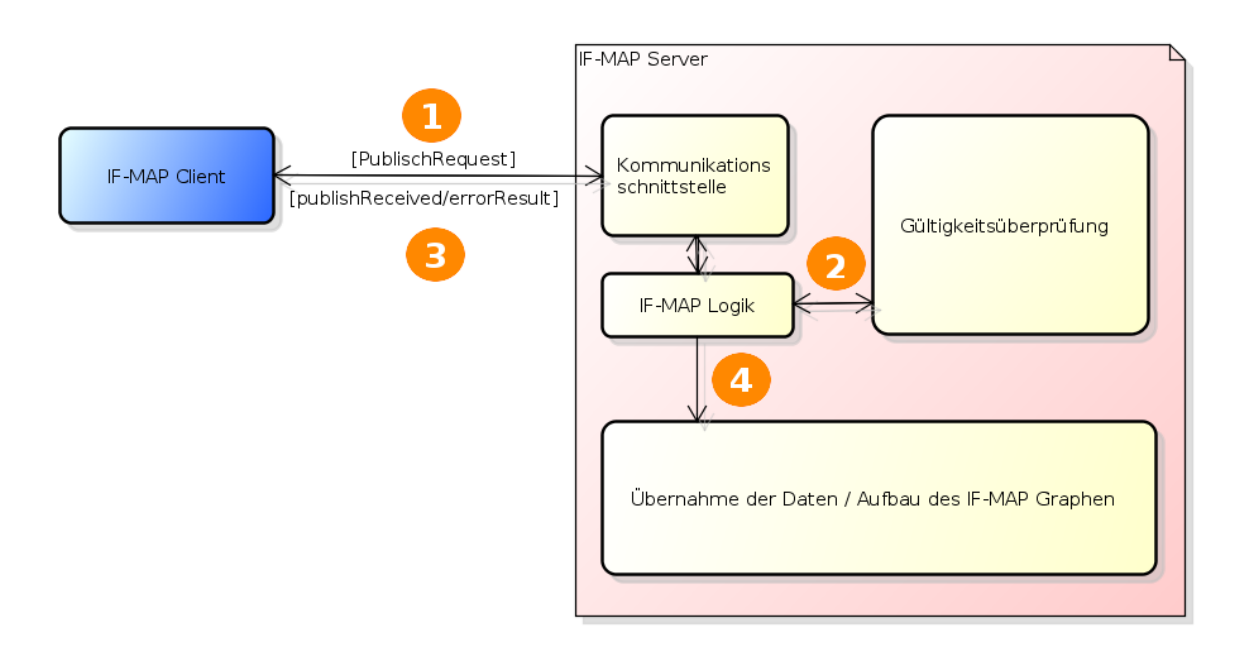

<span id="page-33-0"></span>Abbildung 10: Gültigkeitsüberprüfung als Erweiterung des IF-MAP Servers.

Um die Gültigkeitsüberprüfung in einem IF-MAP Server realisieren zu können, sollen die empfangene Daten vor der Veröffentlichung durch eine Uberprüfungslogik validiert werden. Hierfür wird eine zusätzliche Schnittstelle implementiert, über die die empfangene Daten an die Überprüfungslogik transportiert werden. In dem Fall, wenn die Uberprüfung negativ ausfällt, wird das passende **ErrorResults** erzeugt und an den Client gesendet.

Der Vorteil dieser Lösung ist, dass die auf diesem IF-MAP Server veröffentlichte Daten zuvor auf Konformität geprüft werden. Dadurch wird sicher gestellt, dass in dem betriebenem Netzwerk nur die Metadaten veröffentlicht werden, die den Vorgaben der TCG Spezifikationen entsprechen, was mit der Möglichkeit 1 "Umsetzung als IF-MAP<br>Glisat" wicht skraakslik werden kann Client" nicht abgedeckt werden kann.

Die Nachteile dieser Lösung sind zum Einem, dass der IF-MAP Server durch die genannte Umsetzung nicht mehr spezifikationskonform ist und zum Anderen, dass falsch implementierte IF-MAP Komponenten keine Daten auf diesem Server veröffentlichen können, was den Betrieb von TNC<sup>[5](#page-33-1)</sup> einschränkt.

<span id="page-33-1"></span> ${}^{5}$ TNC = Trusted Network Connect

### <span id="page-34-0"></span>5.4. Möglichkeit 3: Eigene Java Klassenbibliothek zur Überprüfung des IF-MAP Graphen

Als dritte Möglichkeit wird eine Lösung vorgestellt, wo eine eigene Java Klassenbibliothek entwickelt wird, die Methoden für die Uberprüfung des IF-MAP Graphen zur Verfügung stellt. Bei der Auswahl der Programmiersprache fiel die Entscheidung auf Java, da Erstens die Anforderung A5 damit abgedeckt wird und Zweitens, weil Ifmapj auch auf Java basiert.

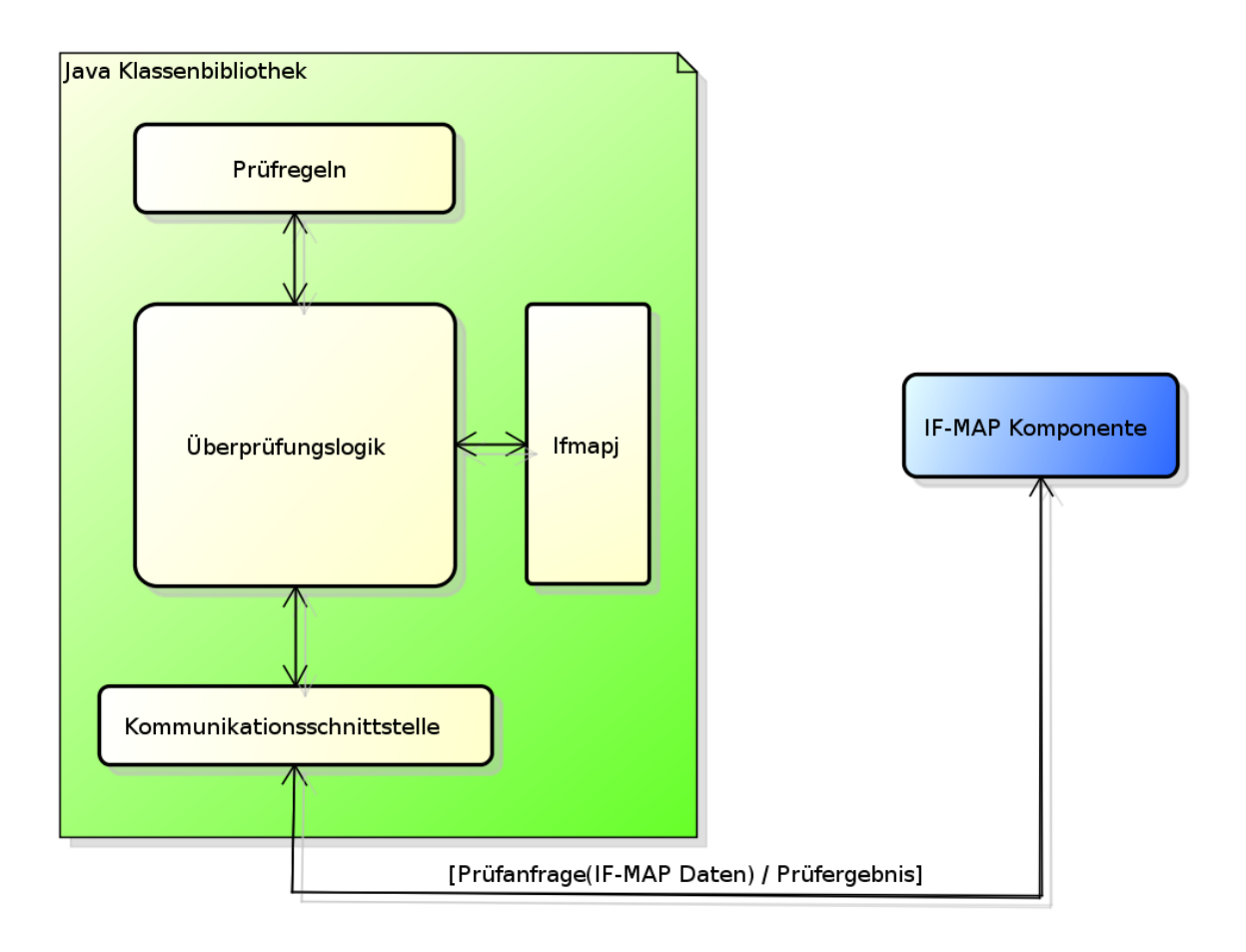

<span id="page-34-1"></span>Abbildung 11: Java Klassenbibliothek für die Überprüfung des IF-MAP Graphen.

Als Schnittstelle kann eine Methode implementiert werden, die als Ubergabeparameter ¨ einen IF-MAP Graphen erwartet, der beispielsweise in Form von einem SearchResult ubergegeben werden kann. Durch den Einsatz von Ifmapj kann der **SearchResult** zerlegt werden und die einzelne Metadaten durch die Überprüfungslogik validiert werden. Als Rückgabeparameter kann das Prüfergebnis in Form einer Textnachricht (String) zurückgegeben werden. Damit die Anforderung A4 mit dieser Lösung abgedeckt wird,

kann ein eigenes Java Objekt erzeugt werden, welches die oben genannte Textnachricht und zusätzlich die fehlerhaften Metadaten enthält.

Ein Vorteil dieser Lösung gegenüber den zuvor vorgestellten Möglichkeiten ist, dass die Gültigkeits überprüfung als ein Werkzeug zur Verfügung steht, welches von beliebigen IF-MAP Komponenten genutzt werden kann.

Ein Nachteil dieser Lösung ist, dass für die Gültigkeitsüberprüfung eine IF-MAP Komponente implementiert werden muss, die diese Klassenbibliohtek verwendet.

### <span id="page-35-0"></span>5.5. Erweiterbarkeit des Prüfverfahren

Die Erweiterbarkeit der Gültigkeitsüberprüfung soll durch Auslagerung der Prüfkriterien (Prüfregeln) in eine XML Datei ermöglicht werden. Mit Hilfe der neu erstellten XML Schema können die vom Benutzer eingegebenen Regeln validiert werden.

Durch die Auslagerung der Prüfregeln kann die Gültigkeits überprüfung mit neu erstellten Metadaten erweitert werden. Dazu werden die IF-MAP Metadaten in eine XML Datei eingefügt und stehen automatisch für die Überprüfung zur Verfügung.

#### <span id="page-35-1"></span>5.6. Bewertung der Lösungsansätze

In diesem Abschnitt werden die drei vorgestellte Lösungseinsätze [\(5.2](#page-31-0) bis [5.4\)](#page-34-0) im Bezug auf die im Kapitel [3](#page-23-0) festgelegte Anforderungen bewertet.

Übersicht über die Anforderungen an die Gültigkeitsprüfung.

- Anforderung A1 Die Prüfung der Konformität an den Vorgaben der Spezifikation
- Anforderung A2 Die Erweiterbarkeit des Prüfverfahrens
- Anforderung A3 Die Schnittstelle
- Anforderung A4 Das Prüfergebnis
- Anforderung A5 Die Plattformunabhängigkeit
- Anforderung A6 Performance

Die Anforderung  $A1$  kann mühelos in allen drei Lösungsansätzen realisiert werden indem die Gültigkeits überprüfung in die vorhandene Logik integriert wird, beziehungsweise, als eigene Logik implementiert wird. Ebenso, wie in dem Abschnitt [5.5](#page-35-0) beschrieben, kann die Anforderung  $\mathbf{A2}$  in den vorgestellten Lösungsansätzen umgesetzt werden. Für die Anforderung A3 muss zwischen den drei Lösungsansätzen unterschieden werden.

- Lösungsansatz 1 "Gültigkeitsüberprüfung als IF-MAP Client". Bei dieser Lösung kann die Schnittstelle beliebig gestaltet werden. Es kann zum Beispiel eine GUI<sup>[6](#page-36-0)</sup> sein, die als Eingabeparameter die für die Gültigkeitsüberprüfung notwendigen Daten oder bei einer CLI<sup>[7](#page-36-1)</sup> Anwendung Eingaben einer Konsole erwartet.
- Lösungsansatz 2 "Gültigkeitsüberprüfung als Erweiterung des IF-MAP Ser-<br>sergit Hier wird beime Schrittstelle her itist der die Gültigkeitsüberweiterung vers". Hier wird keine Schnittstelle benötigt, da die Gültigkeitsüberprüfung in die vorhandene Logik integriert wird und die Validierung im Hintergrund automatisiert abläuft.
- Lösungsansatz 3 "Eigene Java Klassenbibliothek zur Überprüfung des IF-MAP  $\overline{C}$ Graphen". Wie in dem Abschnitt [5.4](#page-34-0) erwähnt, kann eine Schnittstelle realisiert werden, die als Übergabeparameter einen  $SearchResult<sup>8</sup>$  $SearchResult<sup>8</sup>$  $SearchResult<sup>8</sup>$  erwartet, der überprüft werden kann. Als Rückgabeparameter kann das Prüfergebnis in Form einer Textnachricht (String) zurückgegeben werden.

Die Schnittstelle verwendet die bereits vorhandenen Ifmapj Objekte.

Bei der Anforderung A4 kann das Prüfergebnis mit der ersten Lösung über der GUI beliebig kompliziert ausgegeben werden. Bei der zweiten Lösung wird das Prüfergebnis nur im negativen Fall in einer abstrakten Form zur Verfügung gestellt. Die dritte Lösung kann das Prüfergebnis beliebig gestalten.

Die Anforderung A5 kann dadurch realisiert werden, indem alle drei Lösungen in Java implementiert werden und deshalb auf vielen verfugbaren Betriebssystemen, oh- ¨ ne zusätzliche Anpassung, eingesetzt werden können.

#### Entscheidung für die Implementierung

Für die Umsetzung der exemplarischen Implementierung habe ich mich, unter Berücksichtigung der Bewertung der einzelnen Lösungsansätze, für die dritte Möglichkeit ", Eigene Java Klassenbibliotiek zur Oberprunnig des H-MAT Graphen entseineden.<br>Mit dieser Lösung können die, in der Anforderungsanalyse gestellte Anforderungen Eigene Java Klassenbibliothek zur Überprüfung des IF-MAP Graphen" entschieden. mit der höchsten Priorität [3,](#page-23-0) mit wenig Aufwand umgesetzt werden. Diese Lösung bietet die größte Flexibilität im Vergleich zu den anderen Möglichkeiten.

<span id="page-36-0"></span> $^{6}$ GUI = Grafische Oberfläche(Graphical user interface)

<span id="page-36-1"></span> ${}^{7}CLI =$  Befehlszeilenschnittstelle (Command Line Interface)

<span id="page-36-2"></span><sup>8</sup>SearchResult = Das Ergebnis der ifmapj search Funktion und auch das allererste Ergebnis der "*subscribe*" Funktion.

## <span id="page-37-0"></span>6. Design und Implementierung

In diesem Kapitel wird die Realisierung des Konzepts [5](#page-30-0) genauer erläutert. Am Anfang wird die Klassenbibliothek "IfmapValidityChecker" vorgestellt. Als nächstes wird<br>die Schwittetelle defiziert von delig Anghitektur zu Hard einer Abbildung splelänt. Am die Schnittstelle definiert und die Architektur an Hand einer Abbildung erklärt. Am Schluss werden die Prüfregeln behandelt und eine Erweiterung der Gültigkeitsüberprüfung mit "Vendor-specific Metadata" an einem Beispiel vorgeführt.

# <span id="page-37-1"></span>6.1. Klassenbibliothek "IfmapValidityChecker"

Die Java Klassenbibliothek zur Umsetzung der Prüfung von IF-MAP Metadaten wurde unter dem Namen "IfmapValidityChecker" entwickelt. Diese Klassenbibliothek enthält Methoden, mit deren Hilfe eine Gültigkeitsüberprüfung der IF-MAP Metadaten durchgeführt werden kann. Bei der Realisierung der Klassenbibliothek wurde die vollständige IF-MAP Kommunikation mit Hilfe von Ifmapj umgesetzt.

#### IfmapValidityChecker im Überblick

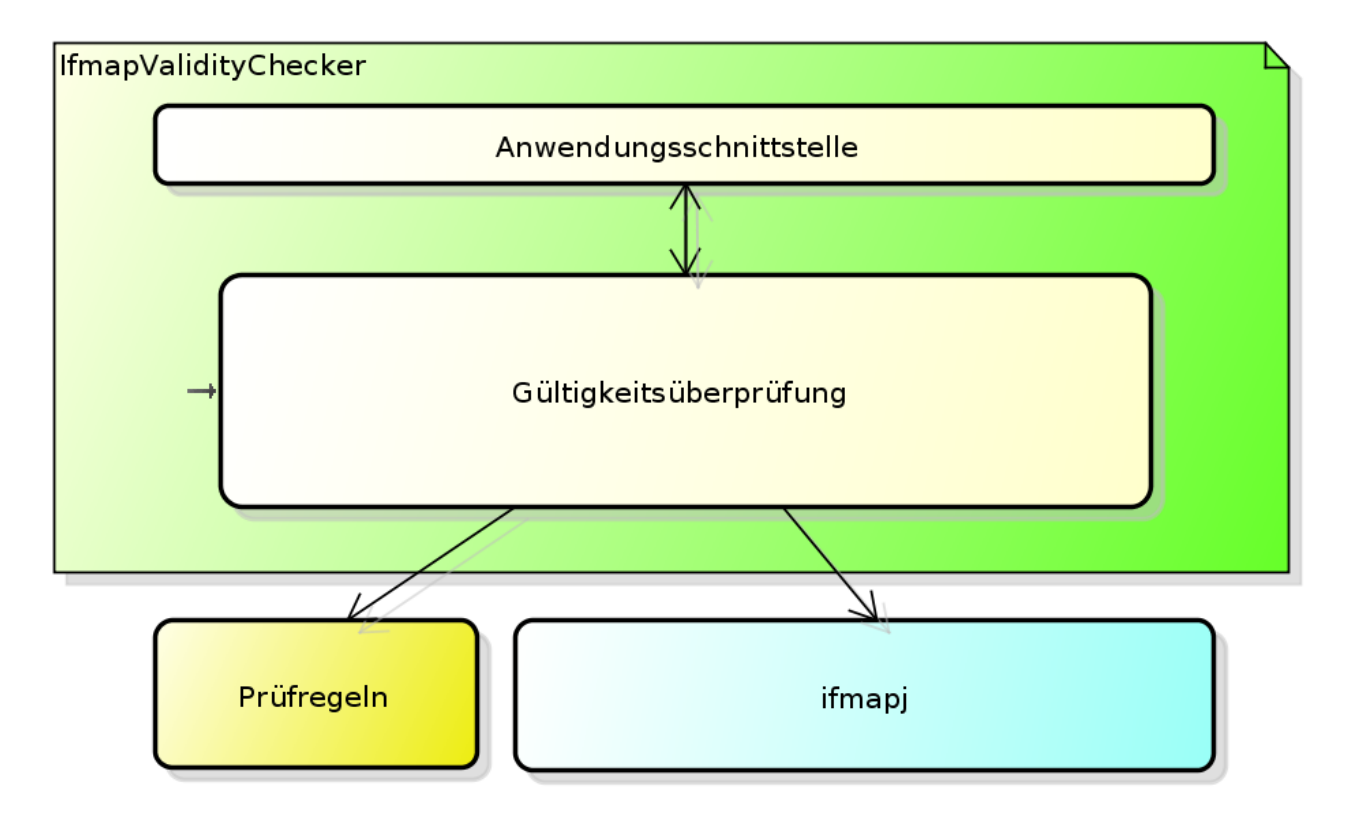

<span id="page-37-2"></span>Abbildung 12: Grobe Struktur der Klassenbibliothek

Die Klassenbibliothek besteht aus einer Anwendungsschnittstelle über die die Gültigkeitsüberprüfung durchgeführt werden kann. Die Prüfregeln, die in eine XML Datei ausgelagert wurden, ermöglichen Erweiterungen ohne den Code zu verändern und neu kompilieren zu müssen. Die Überprüfungslogik validiert mit Hilfe der Prüfregeln die empfangenen Metadaten. Zur Anbindung an IF-MAP wurde die Bibliothek Ifmapj verwendet.

### <span id="page-38-0"></span>6.2. Definition der Schnittstelle

Bei der Schnittstelle werden zwei statische Methoden implementiert, über die eine Gültigkeits überprüfung gesteuert werden kann. Bevor die Schnittstelle im Einzelnen vorgestellt wird, sind noch folgende Begriffe zu erläutern.

- SearchResult Ist das Ergebnis der Ifmapj search Funktion und auch das allererste Ergebnis einer subscription Funktion.
- ResultItem Ist ein Element des SearchResults, der einen Ausschnitt aus dem IF-MAP Graph enthält, einen Metadatensatz und den dazugehörigen Identifier.
- CheckResult Ist das Ergebnis der Gültigkeitsüberprüfung, welches bei Verwendung der Klassenbibliothek "IfmapValidityChecker" zur Verfügung gestellt<br>mind. Ein Ghael:Daarth hatcht zur einer Textuashricht, die zur der XML De wird. Ein CheckResult besteht aus einer Textnachricht, die aus der XML Datei ausgelesen wird, die die Prüfregeln enthält und aus einem ResultItem mit nicht spezifikationskonformen Daten. Wenn die Uberprüfung keine Abweichung festgestellt hat, wird das CheckResult nur mit der Textnachricht ausgegeben.
- CheckRules.xml Ist eine XML Datei, die die Prüfregeln für die Gültigkeitsüberprüfung enthält. Diese ist für die "Standard-Metadaten für den Bereich der Netzwerksicherheit" zusammen mit der dazugehörigen CheckRulesSchema.xsd in der Bibliothek integriert. Diese XML Datei kann von dem Benutzer modifiziert werden und mit der dafür vorgesehenen Methode für die Überprüfung geladen werden.
- CheckRulesSchema.xsd -Ist ein XML Schema, das die Struktur der Check-Rules.xml definiert. Dieses XML Schema wird für die Validierung der Prüfregeln verwendet und soll den Benutzer bei der Modifikation der CheckRules.xml unterstützen.

Wie bereits beschrieben, besteht die Schnittstelle aus zwei statischen Methoden: check-Standartmetadata und check.

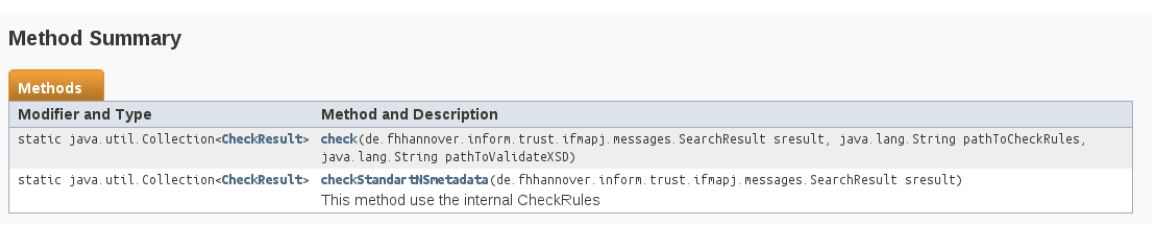

Abbildung 13: Die Schnittstelle im Uberblick. Quelle: IfmapValidityChecker javadoc ¨

<span id="page-39-0"></span>1. checkStandartNSmetadata - Diese Methode ist für die "Standard-Metadaten eneersbeinden ervormetadatie Diese methode ist in die "brandard metadaten für den Bereich der Netzwerksicherheit" gedacht und verwendet die in der Bibliothek enthaltenen Prufregeln, die in der CheckRules.xml festgelegt wurden. ¨ Als Ubergabeparameter erwartet diese Methode ein **SearchResult**, der eine IF-MAP Graph enthält, welcher durch den Benutzer mit Hilfe der Search Operation erzeugt wurde.

Als Ergebnis liefert die Methode eine Liste von CheckResults.

2. check - Diese Methode verwendet dieselbe Überprüfungslogik wie checkStandartNSmetadata. Sie erwartet zwei zusätzliche Übergabeparameter: pathToCheckRules und pathToValidateXSD, die den Pfad zu der Check-Rules.xml und zu der StandardMetadata.xsd enthalten. Diese Methode soll dem Benutzer die Möglichkeit geben eigenen Prüfregeln zu definieren, um die Gültigkeits überprüfung um eigene Metadaten beziehungsweise eigene Identifier zu erweitern. Hierdurch kann die Überprüfung der "Vendorspecific Metadata" und den "Extended Identifiers" abgedeckt werden.

#### **Method Detail** ۰

 $\overline{a}$ 

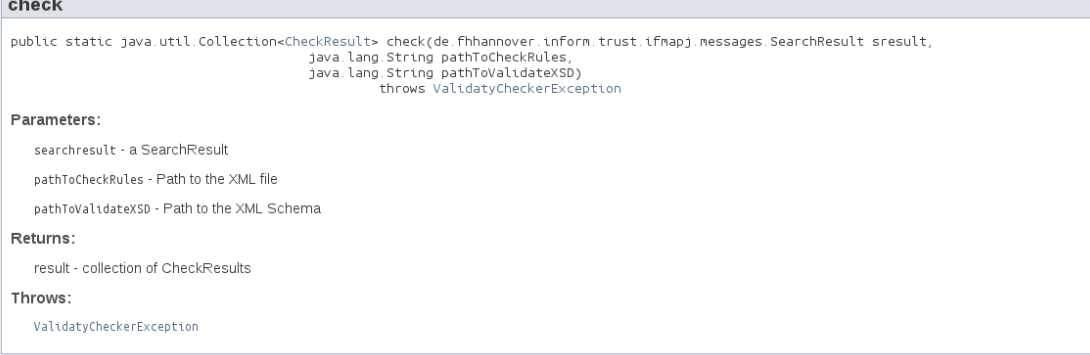

<span id="page-39-1"></span>Abbildung 14: Methode check(...) in Details. Quelle: IfmapValidityChecker javadoc

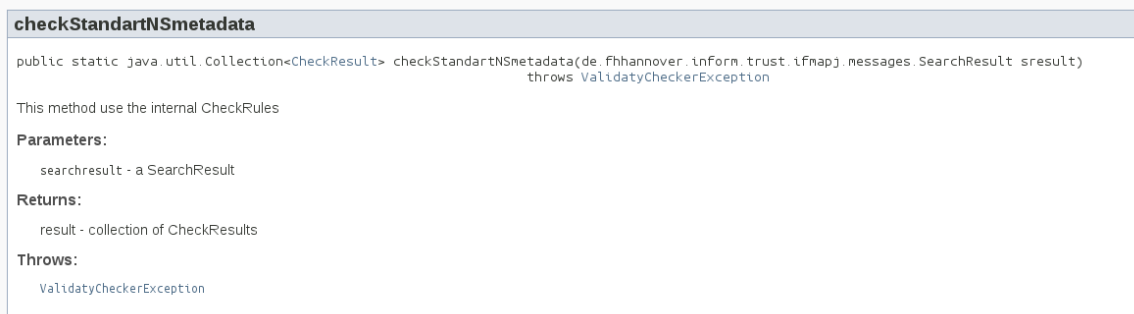

<span id="page-40-1"></span>Abbildung 15: Methode checkStandartNSmetadata(...) in Details. Quelle: IfmapValidityChecker javadoc

## <span id="page-40-0"></span>6.3. Architektur

Für das besseres Verständnis wird die Klassenbibliothek "IfmapValidityChecker" in<br>Teilesetzus zurlaut und ausgenen selästert Teilsysteme zerlegt und genauer erläutert.

Wie in der Abbildung [16](#page-41-0) zu sehen ist, ist die Klassenbibliothek in folgende Teilbereiche unterteilt.

- Schnittstelle Die im Abschnitt [6.2](#page-38-0) beschriebene Schnittstelle wird mit der Klasse IfmapValidityChecker realisiert.
- Überprüfungslogik Der Teilbereich enthält zwei Klassen: CheckResultImpl, die das Interface CheckResult implementiert, ist fur den ¨

Inhalt des Prüfungsergebnis zuständig. Die Klasse Check bildet die eigentliche Logik ab und verwendet die Hilfsklassen für die Durchführung der Gültigkeitsüberprüfung.

- Hilfsklassen Hier sind alle Hilfsklassen untergebracht, die von dem Prüfalgorithmus genutzt wird.
	- $-$  CheckHelper Stellt dem Prüfalgorithmus Methoden bereit, die für eine Überprüfung des IF-MAP Graphen notwendig sind.
	- XMLHelper Diese Klasse stellt Methoden bereit, mit deren Hilfe die Prüfkriterien aus der XML Datei ausgelesen werden.
	- $-$  Logging Ermöglicht Lognachrichten zu erstellen und in eine Log Datei abzuspeichern. Diese Funktion wird mit Hilfe der Java Logging API umgesetzt.
	- SpecificAttribute Ist eine Klasse, mit der die metadatenspezifischen Attribute repräsentiert werden.

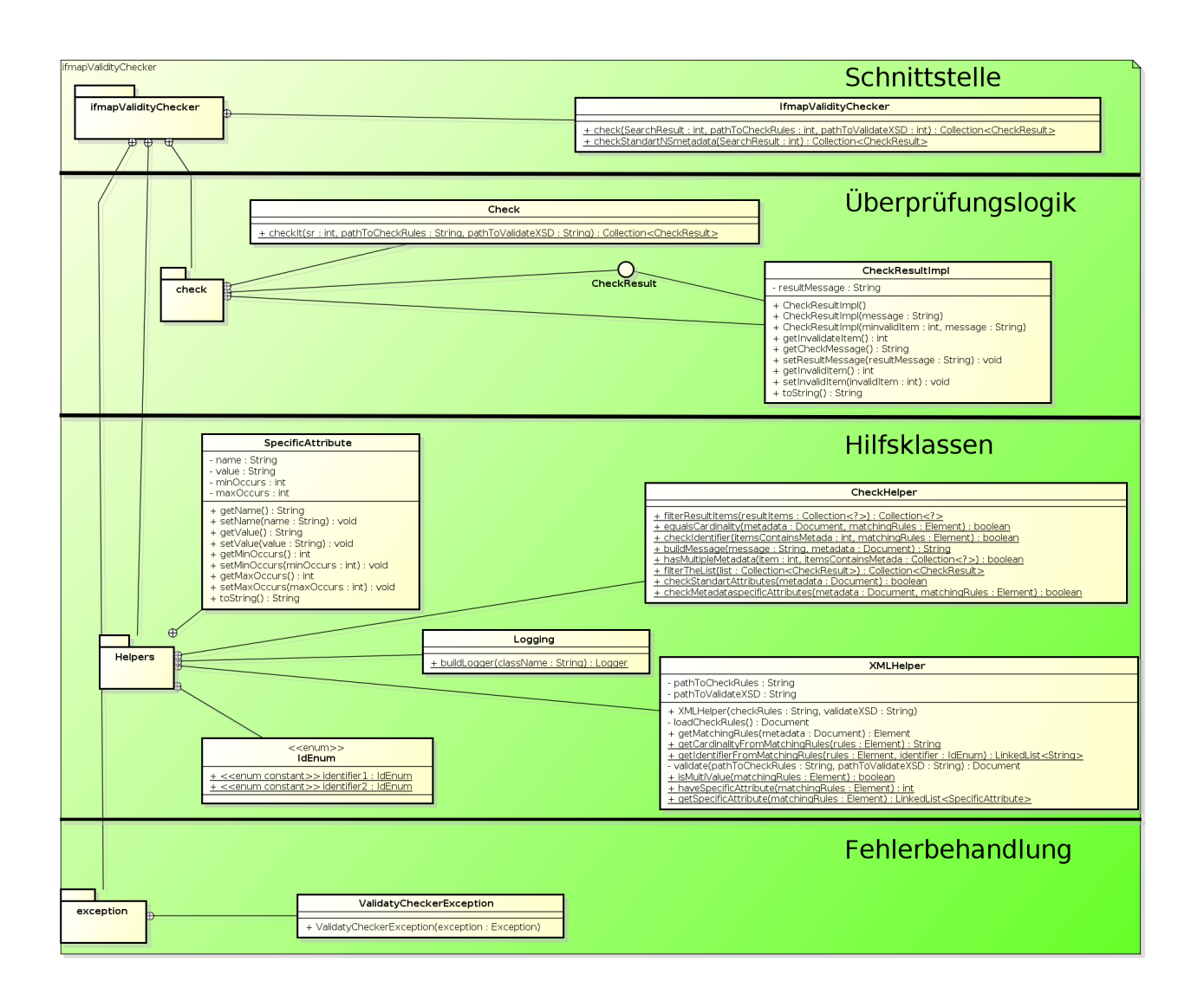

<span id="page-41-0"></span>Abbildung 16: Teilbereiche der "IfmapValidityChecker" Klassenbibliothek

• Fehlerbehandlung - Der Teilbereich enthält die "ValidatyCheckerException"<br>Klasse Mit Hilfe dieser Klasse werden die sufratzu de Freentinge nach sußen Klasse. Mit Hilfe dieser Klasse werden die auftretende Exceptions nach außen geleitet.

Um starke Kohäsion zu erreichen, werden die Klassen so aufgebaut, dass diese nur für bestimmte Aufgaben verantwortlich sind und man an den Namen der Klasse ableiten kann, welche Aufgaben diese Klasse hat.

Für die genaue Beschreibung der Klassen wurde im Anhang ein Klassendiagramm hinzugefügt, siehe Abschnitt [A.1.](#page-53-1)

### <span id="page-42-0"></span>6.4. Prüfregeln

Wie in dem Abschnitt [5.5](#page-35-0) erwähnt, werden die Prüfregeln in eine XML Datei ausgelagert. In diesem Abschnitt wird der Aufbau der CheckRules.xml Datei, in der die Prüfregeln enthalten sind, erläutert. Anhand eines Beispieles wird die Gültigkeitsüberprüfung um neue Metadaten erweitert.

#### <span id="page-42-1"></span>6.4.1. Aufbau der CheckRules.xml

Die XML Datei ist so aufgebaut, dass die Standard-Metadaten für den Bereich der Netzwerksicherheit als einzelne Elemente definiert werden, die wiederum weitere Unterelemente enthalten.

Listing 4: Prüfregel für  $ip$ -mac (Ausschnit aus CheckRules.xml)

```
1 \leq ?xml version=" 1.0" encoding="UTF-8"?>
\overline{2}3 <metadata name=" ip−mac">
4 | <ifmap:ifmap-cardinality name="multiValue" />
5 \sim \langleifmap:identifier1>ip\langle/ifmap:identifier1>
6 | \leq if m a p : identifier 2>mac\leq if m a p : identifier 2>
7 | \langleifmap:message>...error message...\langleifmap:message>
8 / \times/metadata>
9 \mid \dots
```
Wie in dem Codebeispiel Listing 4 zu sehen ist, handelt es sich hier um eine Überprüfungsregel für den Metadatensatz von Typ  $ip\text{-}mac$  (Zeile 3). Als Erstes werden die Metadatenattribute definiert, die dieser Metadatentyp enthalten muss. Da laut der TCG Spezifikation [\[1\]](#page-51-1), der Metadatentyp ip-mac keine metadatenspezifische Attribute hat, wird in dem Codebeispiel (Zeile 4) nur der Attribut *ifmap-cardinality* definiert. In den Zeilen 5 und 6 werden die Identifier definiert, zwischen denen dieser Metadatentyp veröffentlicht werden darf. Schließlich ist in der Zeile 7 eine Textnachricht definiert, die im Fehlerfall bei der Überprüfung dieses Metadatentyps ausgegeben wird.

<span id="page-42-3"></span>Listing 5: Prüfregel für wlan-information(Ausschnitt aus CheckRules.xml)

```
1 \leq ?xml version=" 1.0" encoding="UTF-8"?>
2 . . .
3 <metadata name="wlan−information">
4 | <ifmap:ifmap-cardinality name="singleValue"/>
5 | \leqifmap:specific −attribute name="ssid −unicast −security"
           value="" min="1" max="100" />
```

```
6 | \leqifmap:specific −attribute name="ssid −group-security"
             value="" min="1" max="1" \rightarrow7 | \leqifmap:specific −attribute name="ssid −management−
             \text{security} " value="" min="1" max="100" />
8 | \leqifmap:identifier1>ar</ifmap:identifier1>
9 | \leqifmap:identifier2>dev</ifmap:identifier2>
10 \langle ifmap:message \ldots error message \ldots \langle ifmap:message \rangle11 \langle /metadata>
12 ...
```
Wie in dem Beispiel Listing 5 zu sehen ist, enthält die Prüfregel für dem Metadatentyp wlan-information, die metadatenspezifischen Attribute: ssid-unicast-security, ssid-group-security und ssid-management-security, die vorhanden sein müssen. In den Zeilen 5 bis 7 sind die drei Attribute als specific-attribute Elemente definiert. Die Elemente enthalten nicht nur die Bezeichnung das Attribute, sondern auch den Wert (value), wie oft der Attribut mindestens (Min) und maximal (Max) vorhanden sein muss. Für die Attribute ssid-unicast-security und ssid-management-security ist der Wert (Max) auf " 100" gesetzt, was bedeuten soll, dass diese Attribute beliebig oft vorkommen können.

Listing 6: Prüfregel für *discovered-by*(Ausschnit aus CheckRules.xml)

```
1 <?xml version="1.0" encoding="UTF-8"?>
\overline{2}3 <metadata name=" discovered−by">
4 | <ifmap:ifmap-cardinality name="singleValue"/>
5 \sim \frac{1}{\text{Im}\,ap:}\text{identifier1}>ip\frac{1}{\text{Im}\,ap:}\text{identifier1}>6 | \leq if m a p : i d e n t i f i e r 1 > mac\leq if m a p : i d e n t i f i e r 1 >
7 | \langleifmap:identifier2>dev</ifmap:identifier2>
8 <br> \langleifmap:message>...error message...</ifmap:message>
9 \mid \langle/metadata\rangle10
```
Zum Schluss wird eine Prüfregel gezeigt, mit der ein Metadatentyp *discovered-by* überprüft werden soll, der zwischen mehreren Identifiern angehängt werden darf. In den Zeilen 5 bis 7 werden diese Identifier festgelegt.

Laut der Spezifikation [\[1\]](#page-51-1) soll der Metadatentyp discovered-by zwischen den Identifiern *ip-address* und *device* ebenso wie zwischen mac-address und *device* angehängt werden können.

## <span id="page-44-0"></span>6.4.2. Beispiel für Erweiterung mit "Vendor-specific Metadata"

In der aktuellen Version 2.1 vom Mai 2012 der TCG Spezifikation [\[2\]](#page-51-0) kann der Benutzer eigene Metadatentypen "Vendor-specific Metadata" definieren. Damit diese Metadaten auf Spezifikationskonformität überprüft werden können, wird die dazu passende Überprüfungsregel in die CheckRules.xml eingetragen. Wie an dem nachfolgendem Beispiel zu sehen ist, wird die neue Überprüfungsregel dazu in die CheckRules.xml eingetragen.

Listing 7: Prüfregel für den "*vendormetadata01*" Metadatentyp

```
1 <?xml version="1.0" encoding="UTF-8"?>
\overline{2}3 \leq metadata name=" vendormetadata01">
4 <ifmap:ifmap-cardinality name="multiValue"/>
5 <i f m a p : i d e n t i f i e r 1>a r</ i f m a p : i d e n t i f i e r 1>
6 | \leqifmap:message>Recommended publish this Vendor Specific
              metadata only with access-request </ifmap:message>
7 \mid \langle/meta \rangle8 ...
```
#### Wichtig:

Sind keine passende Prüfregeln in der CheckRules.xml enthalten, wird der Benutzer mit der Textnachricht "No matching rules for this metadata" darüber informiert.

## <span id="page-45-0"></span>7. Tests

In diesem Kapitel werden Tests beschrieben, wie die Klassenbibliothek getestet wurde, um feststellen zu können, ob die Metadaten, die Spezifikationskonform sind, auch so erkannt werden und ob Metadaten, die von den Vorgeben den TCG Spezifikationen [\[1\]](#page-51-1) [\[2\]](#page-51-0) abweichen, als falsch erkannt werden.

## <span id="page-45-1"></span>7.1. Testumgebung

Alle beschriebene Test wurden auf einem Ubuntu 12.10 64 Bit Betriebssystem mit Java (Version  $1.7.0.25$ ) durchgeführt.

Um die Klassenbibliothek "IfmapValidityChecker" testen zu können, wurde eine neuer<br>Client inselsmantisch der felsende Aufgeben übergeben. Client implementiert, der folgende Aufgaben übernahm:

- 1. Verbindung zu dem IF-MAP Server aufbauen.
- 2. Auf dem Server nach Metadaten zu suchen.
- 3. Durchführung der Gültigkeitsüberprüfung.
- 4. Ausgabe des Prüfergebnisses auf einer Konsole.

Als MAP-Server Implementierung wurde Irond (aktuelle Version 0.4.0) verwendet und für die Veröffentlichung der Metadaten auf dem Irod kam Ironcontrol zum Einsatz.

## <span id="page-45-2"></span>7.2. Durchgeführte Tests

#### <span id="page-45-3"></span>7.2.1. Test 1: Erkennung der korrekten Metadaten

#### Eingabe

Als Erstes wurden auf dem IF-MAP Server die Standard-Metadaten für den Bereich der Netzwerksicherheit so veröffentlicht, dass diese den Spezifikationsvorgaben entsprachen.

#### Ausgabe

Als Ergebnis der Gültigkeits überprüfung wurde folgende Nachricht ausgegeben: "<u>The encekcu scaremesunt is vand</u>.<br>Daraus folgt, dass richtige Metadaten auch als richtig erkannt wurden. The checked searchresult is valid".

#### <span id="page-46-0"></span>7.2.2. Test 2: Erkennung der fehlerhaften Metadaten

#### Eingabe

Als Nächstes wurden dieselben Standard-Metadaten für den Bereich der Netzwerksicherheit veröffentlicht, bei denen absichtlich Fehler eingebaut wurden. Es wurden falsche Identifier ausgewählt und metadatenspezifische Attribute, die vorhanden sein müssen, absichtlich entfernt.

#### Ausgabe

Bei jedem geprüften Metadatensatz wurde die richtige Fehlermeldung ausgegeben. In dem Fall, wo die Beziehung zwischen dem Metadatensatz und den Identifiern inkorrekt war, wurde folgende Meldung ausgegeben:

Clients MUST publish this metadata only between: Identifier ... and Identifier ...". Für die Metadaten, bei dem die metadatenspezifische Attribute gefehlt haben, wurde folgende Fehlermeldung ausgegeben: "Please check the metadata-specific-attributes!".

#### <span id="page-46-1"></span>7.2.3. Test 3: Richtige Erkennung der Metadaten, die zwischen mehreren Identifiern plaziert werden können

#### Eingabe

Bei folgenden Metadaten wurde getestet, ob die Beziehung zwischen den Metadaten und den dazugehörigen Identifiern richtig erkannt wurde. Es wurden alle richtigen und mindesten eine fehlerhafte Kombination von Metadatensatz und Identifier auf dem Server veröffentlicht.

#### Ausgabe

Die Ausgabe enthielt, nur bei den fehlerhaften Kombinationen eine Fehlermeldung.

## <span id="page-46-2"></span>7.2.4. Test 4: Überprüfung der "Vendor-specific Metadata"

#### Eingabe 1

Für diesen Test wurde ein neuer Metadatentyp definiert und auf dem Server veröffentlicht.

#### Eingabe 2

Hierfür wurde zusätzlich eine neue Prüfregel erstellt, die für den neuen Metadatentyp zuständig war.

#### Ausgabe 1

Da die Gültigkeits überprüfung keine passende Prüfregeln für den neuen Metadatentyp gefunden hat, wurde folgende Fehlermeldung ausgegeben: " No matching rules for this metadata".

#### Ausgabe 2

Nachdem die passende Prüfregel geladen wurde, konnte die Gültigkeitsüberprüfung keinen Fehler feststellen.

## <span id="page-48-0"></span>8. Reflexion der Anforderungen

In diesem Kapitel wird untersucht inwieweit das Konzept und die exemplarische Implementierung, die im Abschnitt [3](#page-23-0) festgelegte Anforderungen, umsetzen.

## <span id="page-48-1"></span>8.1. Funktionale Anforderungen

#### <span id="page-48-2"></span>8.1.1. A1: Prüfung der Konformität zu den Vorgaben der Spezifikation

Diese Anforderung bestand darin feststellen zu können, inwieweit die auf einem IF-MAP Server veröffentlichte Metadaten die Vorgaben der Spezifikation einhalten. Die Anforderung A1 konnte dadurch umgesetzt werden, indem die Vorgaben der Trusted Computing Group Spezifikationen als Prüfregeln definiert wurden und dadurch für die Überprüfung des IF-MAP Graphen zur Verfügung standen. Wie in dem Kapitel [7](#page-45-0) beschrieben, konnte diese Anforderung erfolgreich umgesetzt werden.

#### <span id="page-48-3"></span>8.1.2. A2: Erweiterbarkeit des Prüfverfahrens

Bei dieser Anforderung ging es darum, dass die Überprüfung des IF-MAP Graphen, auch bei Erweiterung der Vorgaben aus nachfolgenden Spezifikationen, erweiterbar sein sollte.

Für die Umsetzung der Anforderung  $\mathbf{A2}$  wurde im Abschnitt [5.5](#page-35-0) vorgeschlagen, die Prüfregeln in eine XML Datei auszulagern. Durch die Auslagerung der Prüfregeln konnte erreicht werden, dass die Gültigkeits überprüfung um neue Metadaten und ihre Beziehung zu Identifiern erweitert werden konnte, ohne den Code anpassen zu müssen.

### <span id="page-48-4"></span>8.1.3. A3: Die Schnittstelle

Damit das Problem mit vielen Übergabeparametern gelöst werden konnte, wurde ein Lösungsansatz betrachtet, wo der Benutzer sich selber um die Anschaffung der IF-MAP Metadaten kümmert und als Übergabeparameter einen SearchResult<sup>[9](#page-48-6)</sup> an die Gültigkeits überprüfung übergibt. Dadurch kann der Benutzer festlegen, welche IF-MAP Daten für die Gültigkeitsüberprüfung zur Verfügung gestellt werden. Durch die Implementierung der beiden Methoden check(Searchresult, String, String) und checkStandartNSmetadata(Serchresult), die nur ein beziehungsweise drei Ubergabeparameter erwarten, wurde auch die Anforderung **A3** umgesetzt.

### <span id="page-48-5"></span>8.1.4. A4: Das Prüfergebnis

Der Schwerpunkt dieser Anforderung lag darin, das Ergebnis der Gültigkeitsüberprüfung so zu konzipieren, dass es genügend Information enthält, um weitere Analysen durchführen zu können. Für die Umsetzung der Anforderung A4 wurde eine eigene Datenstruktur

<span id="page-48-6"></span><sup>&</sup>lt;sup>9</sup>SearchResult = Das Ergebnis der ifmapj "search" Funktion.

 $CheckResult$  erstellt. Dies enthält Informationen, ob die Überprüfung gemäß den Spezifikationen gültig war, welche Abweichungen es gibt, und welche IF-MAP Metadaten von den Spezifikationen abweichen.

## <span id="page-49-0"></span>8.2. Nichtfunktionale Anforderungen

### <span id="page-49-1"></span>8.2.1. A5: Plattformunabhängigkeit

Die Anforderung  $\overline{A5}$  bestand darin, die Gültigkeits überprüfung plattformunabhängig zu konzipieren um die Überprüfung des IF-MAP Graphen nach Möglichkeit unabhängig von dem Betriebssystem durchzuführen. Für die Realisierung der Gültigkeitsüberprüfung wurde die Programmiersprache Java verwendet, was momentan die Ausfuhrung der ¨ Software auf vielen Betriebssystemen ermöglicht, ohne diese an das Betriebssystem anpassen zu müssen.

## <span id="page-49-2"></span>8.3. Zusammenfassung

Es wurden fünf der sechs Anforderungen in der vorgestellten Lösung umgesetzt. Bei der Implementierung wurde auf Effizienz und Ressourcenschonung geachtet. Der Nachweis einer erfolgreichen Umsetzung auch der letzten Anforderung A6: Performance wurde als schwache Anforderung in diese Arbeit nicht überprüft.

## <span id="page-50-0"></span>9. Fazit und Ausblick

### <span id="page-50-1"></span>9.1. Fazit

Im unserem Leben spielt der Datenaustausch im Netzwerk eine immer größere Rolle. Gerade im Hinblick auf die zunehmende Vernetzung und der steigenden Zahl an Gefahren durch Schadsoftware steigt der Bedarf an vertrauenswürdigen Netzwerkverbindungen. Trusted Network Connect (TNC) ist ein Lösungsansatz um Netzwerksicherheit zu gewährleisten. In der Netzwerksicherheit wird der Einsatz des IF-MAP Protokoll häufiger und es ist von großer Bedeutung, dass die verwendete IF-MAP Komponenten spezifikationskonform laufen, um die Stabilität des Netzes nicht zu gefährden. Die in dieser Arbeit entwickelte Lösung "Gültigkeitsüberprüfung des IF-MAP Graphen" ist in Gebritt in diese Bielttung ein Schritt in diese Richtung.

## <span id="page-50-2"></span>9.2. Ausblick

Aus Zeitmangel konnten in der exemplarischen Implementierung nicht alle Spezifikationsvorgaben umgesetzt werden. Bei der Überprüfung der "Metadaten-spezifischen-" Attributen" wird momentan nur das Vorhandensein der Attribute gepruft. ¨

Der Prufalgorithmus kann erweitert werden, damit auch die Werte dieser Attribu- ¨ te auf Konformität, genauso wie auf Plausibilität, überprüft werden können. Ebenso kann die Gültigkeits überprüfung mit neuen Komfortfunktionen erweitert werden, um den Einsatz dieser Lösung weiter zu optimieren.

Geplant war zum Beispiel die Kommunikationsschnittstelle um eine Methode zu erweitern, die zusätzlich als Übergabeparameter eine Verbindung zu dem Server syn- $\alpha$ chronous send-receive channel (SSRC) bekommt, um darüber das Prüfergebnis auf einem IF-MAP Server veröffentlichen zu können.

## Literatur

- <span id="page-51-1"></span>[1] TNC IF-MAP Metadata for Network Security Version 1.1 (Revision 8 ) [http://www.trustedcomputinggroup.org/files/resource\\_files/](http://www.trustedcomputinggroup.org/files/resource_files/281C050E-1A4B-B294-D018131B07BC2030/TNC_IFMAP_Metadata_For_Network_Security_v1_1r8.pdf) [281C050E-1A4B-B294-D018131B07BC2030/TNC\\_IFMAP\\_Metadata\\_For\\_Network\\_](http://www.trustedcomputinggroup.org/files/resource_files/281C050E-1A4B-B294-D018131B07BC2030/TNC_IFMAP_Metadata_For_Network_Security_v1_1r8.pdf) [Security\\_v1\\_1r8.pdf](http://www.trustedcomputinggroup.org/files/resource_files/281C050E-1A4B-B294-D018131B07BC2030/TNC_IFMAP_Metadata_For_Network_Security_v1_1r8.pdf) [Abrufdatum 12.07.2013 ]
- <span id="page-51-0"></span>[2] TNC IF-MAP Binding for SOAP, Version 2.1 (Revision 15) [http://www.trustedcomputinggroup.org/files/resource\\_files/](http://www.trustedcomputinggroup.org/files/resource_files/2888CAD9-1A4B-B294-D0ED95712B121FEF/TNC_IFMAP_v2_1r15.pdf) [2888CAD9-1A4B-B294-D0ED95712B121FEF/TNC\\_IFMAP\\_v2\\_1r15.pdf](http://www.trustedcomputinggroup.org/files/resource_files/2888CAD9-1A4B-B294-D0ED95712B121FEF/TNC_IFMAP_v2_1r15.pdf) [Abrufdatum 12.07.2013 ]
- <span id="page-51-6"></span>[3] TNC IF-MAP Metadata for ICS Security,Version 1.0 (Reversion 39) [https://www.trustedcomputinggroup.org/files/static\\_page\\_files/](https://www.trustedcomputinggroup.org/files/static_page_files/25FA4147-1A4B-B294-D0052022B90F2B06/IFMAP_Metadata_For_ICS_Security_v1_0r39.pdf) [25FA4147-1A4B-B294-D0052022B90F2B06/IFMAP\\_Metadata\\_For\\_ICS\\_](https://www.trustedcomputinggroup.org/files/static_page_files/25FA4147-1A4B-B294-D0052022B90F2B06/IFMAP_Metadata_For_ICS_Security_v1_0r39.pdf) [Security\\_v1\\_0r39.pdf](https://www.trustedcomputinggroup.org/files/static_page_files/25FA4147-1A4B-B294-D0052022B90F2B06/IFMAP_Metadata_For_ICS_Security_v1_0r39.pdf) [Abrufdatum 08.08.2013 ]
- <span id="page-51-5"></span>[4] Webseite der Trusted Computing Group <http://www.trustedcomputinggroup.org/> [Abrufdatum 12.07.2013 ]
- <span id="page-51-8"></span>[5] Webseite der Trust@FHH Group <http://trust.f4.hs-hannover.de/> [Abrufdatum 12.07.2013 ]
- <span id="page-51-7"></span>[6] Download Bereich der Trust@FHH Group <http://trust.f4.hs-hannover.de/downloads/> [Abrufdatum 12.07.2013 ]
- <span id="page-51-4"></span>[7] Webseite des W3C (SOAP) <http://www.w3.org/TR/soap/> [Abrufdatum 24.07.2013 ]
- <span id="page-51-2"></span>[8] Webseite des W3C (XML) <http://www.w3.org/XML/> [Abrufdatum 24.07.2013 ]
- <span id="page-51-3"></span>[9] Webseite des W3C (XML-Schema) <http://www.w3.org/XML/Schema> [Abrufdatum 24.07.2013 ]
- [10] Trusted Computing: Ein Weg zu neuen IT-Sicherheitsarchitekturen von Norbert Pohlmann und Helmut Reimer erschienen bei Friedr. Vieweg & Sohn Verlag im Jahr 2008
- [11] Prof. Dr. Ralf Bruns. Software engineering 2. Fachhochschule Hannover, Ricklinger Stadtweg 120, 30459 Hannover, Wintersemester 2012/2013. Vorlesungsskript.
- [12] Prof. Dr. Arne Koschel u. Prof. Dr. Jürgen Dunkel. Software engineering 3. Fachhochschule Hannover, Ricklinger Stadtweg 120, 30459 Hannover, Sommersemester 2013. Vorlesungsskript.
- [13] Tobias Ruhe. Visualisierung von Informationen einer zentralen Netzwerk-Datenbank, 2010. Fachhochschule Hannover, Ricklinger Stadtweg 118,30459 Hannover. Bachelorarbeit
- [14] Ralf Steuerwald, Anbindung von Open Vulnerability Assessment System (Open-VAS) an eine Metadata Access Point (MAP)-Infrastruktur, 2011, Fachhochschule Hannover, Ricklinger Stadtweg 118,30459 Hannover. Bachelorarbeit
- [15] Joram Knaack, Analyse und Implementierung des IF-MAP 2.1 Protokolls, 2012, Fachhochschule Hannover, Ricklinger Stadtweg 118, 30459 Hannover. Bachelorarbeit

## <span id="page-53-0"></span>A. Anhang

### <span id="page-53-1"></span>A.1. Klassendiagramm

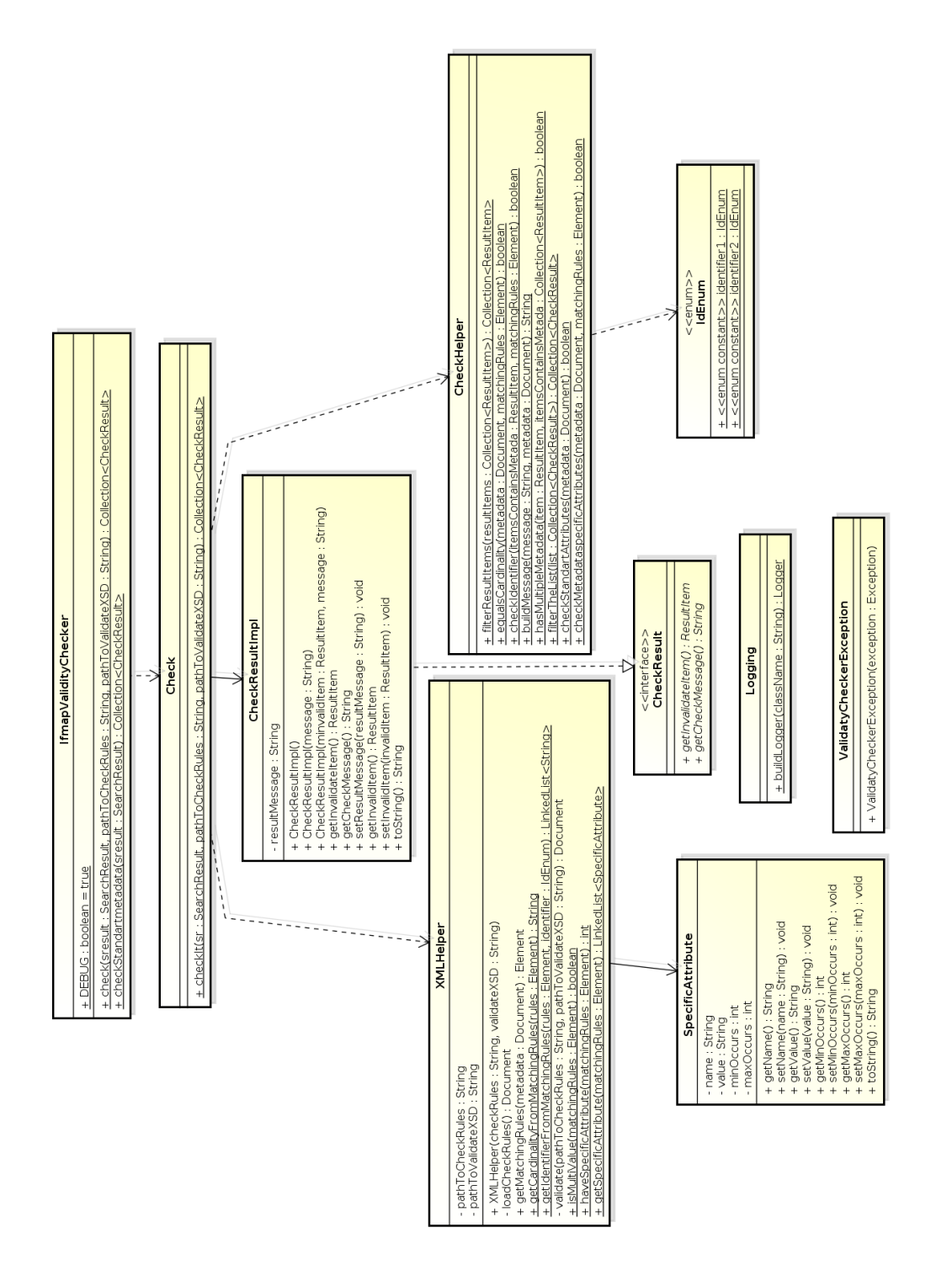

## <span id="page-54-1"></span><span id="page-54-0"></span>A.2. CheckRules.xml

Listing 8: CheckRules.xml

```
1 <?xml version=" 1.0" encoding="UTF-8"?>
 2 \times \text{ifmap:} If map Validity Check3 \mid \min \frac{\text{sim}}{\text{max}} * http://www.trustedcomputinggroup.org/2010/
          IFMAP−METADATA/2"
 4 \mid \mathbf{x} \text{mlns:} \mathbf{x} \text{si} = " \text{http://www.w3.org/2001/XMLSchema-instance"5 xsi:schemaLocation="http://www.trustedcomputinggroup.org
          /2010/IFMAP−METADATA/2 StandardMetadata . xsd ">
 6
 7 <!−− ! ! ! ! ! ! ! Template ! ! ! ! ! ! ! ! ! ! ! ! !
 8 \mid \langle \text{metadata name} \equiv \text{``\sim"'} \rangle9 | <ifmap:ifmap-cardinality name="singleValue/multiValue"/
               \geq10 \langle if m a p : i d e n t i f i e r 1 \times if m a p : i d e n t i f i e r 1 \times11 \langle if m a p : identifier 2 \times if m a p : identifier 2 >12 \langle ifmap:message\langleifmap:message\rangle13 \langle /metadata>
14 \rightarrow15
16 | <metadata name=" access -request -device">
17 | \langle \text{ifmap:ifmap}-\text{cardinality name} = \text{singleValue} \rangle18 <i f m a p : i d e n t i f i e r 1>a r</ i f m a p : i d e n t i f i e r 1>
19 \leq if m a p : identifier 2>dev\leq if m a p : identifier 2>
20 | <ifmap:message>Clients MUST publish this singleValue
             metadata only between: access-request and device</
             if map: message \geq21 \langle /metadata>
22
23 | <metadata name=" access-request-ip">
24 \langle ifmap:ifmap-cardinality name=" single Value" />
25 <i f m a p : i d e n t i f i e r 1>a r</ i f m a p : i d e n t i f i e r 1>
26 <i f m a p : i d e n t i f i e r 2>i p</ i f m a p : i d e n t i f i e r 2>
27 <ifmap:me s sage>C l i e n t s MUST p u bli s h t h i s si n gl e V al u e
             metadata only between: access-request and ip-address</
             if map: message \geq28 / \langle/metadata>
29
30 | <metadata name=" access -request -mac">
31 <ifmap:ifmap-cardinality name="singleValue"/>
```

```
32 <i f m a p : i d e n t i f i e r 1>a r</ i f m a p : i d e n t i f i e r 1>
33 <i f m a p : i d e n t i f i e r 2>mac</ i f m a p : i d e n t i f i e r 2>
34 \sim \simifmap:message>Clients MUST publish this singleValue
             metadata only between: access-request and mac-address<
             /ifmap:message>
35 \langle/metadata>
36
37 | <metadata name=" authenticated -as">
38 <ifmap:ifmap-cardinality name="singleValue"/>
39 \leq if m a p : identifier 1 >ar\lt/ if m a p : identifier 1 >40 \leq if m a p : identifier 2>id\leq if m a p : identifier 2>
41 \leq ifmap:message>Clients MUST publish this single Value
             metadata only between: access-request and non-extended
              identity i fmap: message>
42 \le/metadata>
43
44 | <metadata name="authenticated−by">
45 \langle ifmap:ifmap-cardinality name=" single Value" />
46 \leq if m a p : identifier 1 > ar\leq if m a p : identifier 1 >47 <i f m a p : i d e n t i f i e r 2>dev</ i f m a p : i d e n t i f i e r 2>
48 \leq \leq \leq \leq \leq \leq \leq \leq \leq \leq \leq \leq \leq \leq \leq \leq \leq \leq \leq \leq \leq \leq \leq \leq \leq \leq \leq \leq \leq \leq \leq \leq \leq \leq \leq \leq 
             metadata only between: access-request and device</
             if many:message>49 / \langle/metadata>
50
51 \leq metadata name=" capability">
52 <ifmap:ifmap-cardinality name="multiValue"/>
53 | \langleifmap:specific –attribute name="name" value="" min="1"
             \max = "1" />
54 \leq if m a p : identifier 1 >ar\lt/ if m a p : identifier 1 >55 | \langleifmap:message>Recommended publish this multiValue
             metadata for: access-request</ifmap:message>
56 \langle /metadata>
57
58 <metadata name=" device −attribute">
59 <ifmap:ifmap-cardinality name="multiValue"/>
60 | \leqifmap:specific −attribute name="name" value="" min="1"
             \text{max}="1" />
61 \langle if m a p : identifier 1 > ar \langle if m a p : identifier 1 >62 <i f m a p : i d e n t i f i e r 2>dev</ i f m a p : i d e n t i f i e r 2>
63 \leq \frac{1}{2} \leq \frac{1}{2} \leq \frac{1}{2} \leq \frac{1}{2} \leq \frac{1}{2} \leq \frac{1}{2} \leq \frac{1}{2} \leq \frac{1}{2} \leq \frac{1}{2} \leq \leq \frac{1}{2} \leq \leq \frac{1}{2} \leq \leq \leq \leq \leqmetadata for: access-request and device</ifmap:message
```
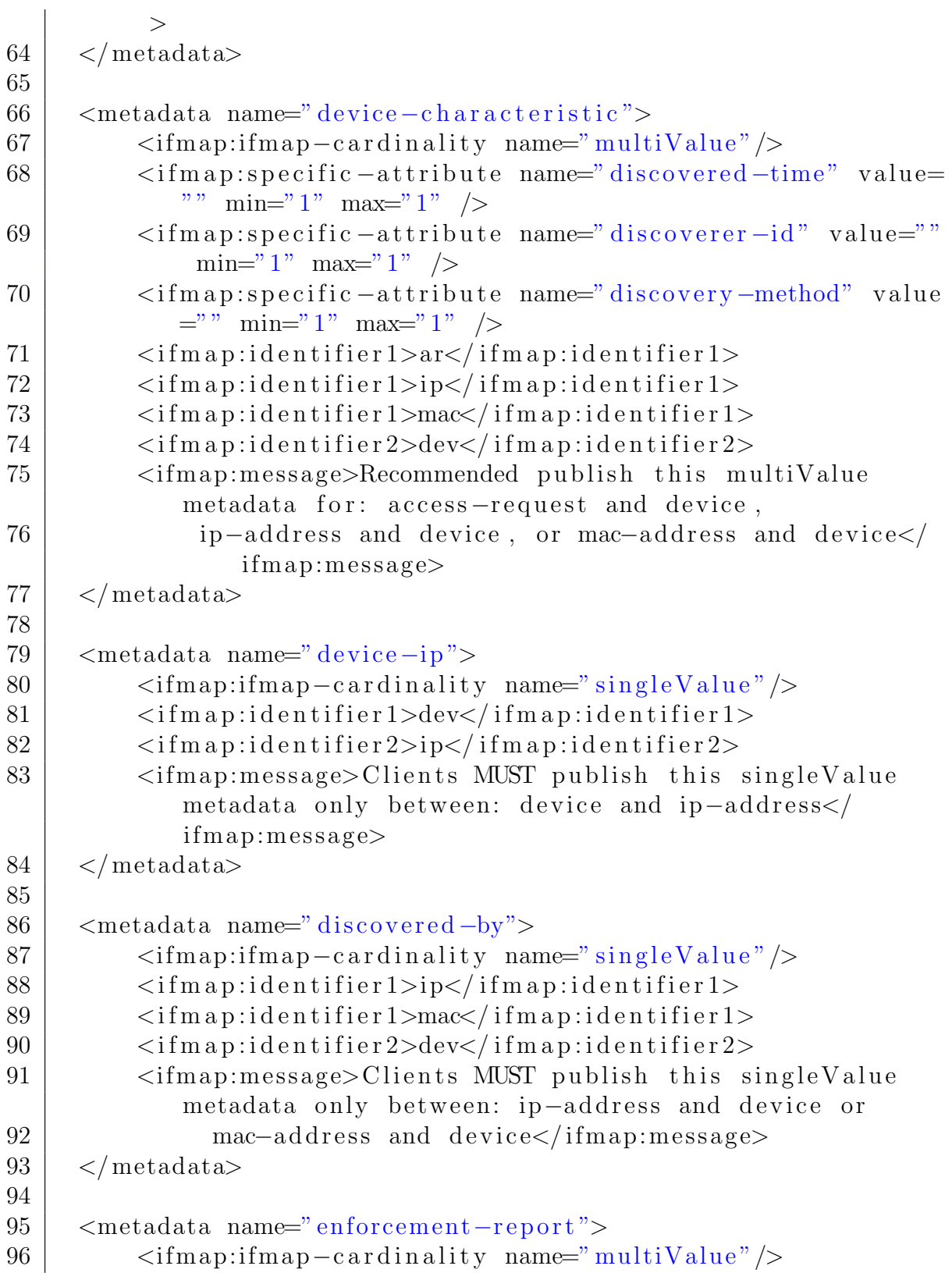

![](_page_57_Picture_494.jpeg)

![](_page_58_Picture_499.jpeg)

![](_page_59_Picture_508.jpeg)

![](_page_60_Picture_347.jpeg)

## <span id="page-60-1"></span><span id="page-60-0"></span>A.3. CheckRulesSchema.xsd

```
Listing 9: CheckRulesSchema.xsd
```
![](_page_60_Picture_348.jpeg)

```
25 \langle xsd: sequence>
26 \vert \langle x s d : \text{attribute } name = "name" type = "xs d : \text{string } "use ="" required" \geq27 \langle xsd:complexType\rangle28 \langle xsd: element>
29 \vert \langle xsd:choice>
30 \langle xsd:complexType>
31 \mid \langle x \rangle / xsd: element>
32
33 <xsd: element name=" ifmap-cardinality">
34 <xsd:complexType>
35 \langle xsd: \text{attribute name} = \text{"name"} \text{ use} = \text{"required"}36 \langle xsd: simpleType\rangle37 | \langle xsd: \text{restriction} \text{base} = "xsd: \text{string"}38 \langle xsd: enumeration value=" single Value" \langle \rangle39 \leq x sd: enumeration value=" multiValue" \geq40 \langle x s d : \text{restriction}(t) \rangle41 \langle xsd: simpleType\rangle42 \vert \langle xsd: attribute>
43 \langle xsd:complexType>
44 \mid \langle x \rangle < \langle x \rangle sd: element>
45
46 | <xsd: element name=" specific −attribute">
47 | \langle xsd:complexType\rangle48 | \langle x s d : \text{attribute name} = \text{"name"} \text{ use} = \text{"required"} \text{ type} = \text{"}xs\,d:st\,r\,in\,g''49 <x s d : a t t r i b u t e name=" val u e " u se=" o p t i o n al " type="
                     xs\,d:st\,ring{r} />
50 | \langle x s d : \text{attribute name} = \text{"min"} \text{ use} = \text{"required"} \text{ type} = \text{"}xs d: non Negative Integer \n\rightarrow51 | \langle x s d : \text{attribute name} = "max" \text{ use} = "required" \text{ type} = "xs d: non Negather that we Integer "52 \langle xsd:complexType>
53 \mid \langle x \rangle < \langle x \rangle sd: element >
54
55 \sim \sqrt{55} \sim \sqrt{55} \sim \sqrt{25} \sim \sqrt{25} \sim \sqrt{25} \sim \sqrt{25} \sim \sqrt{25} \sim \sqrt{25} \sim \sqrt{25} \sim \sqrt{25} \sim \sqrt{25} \sim \sqrt{25} \sim \sqrt{25} \sim \sqrt{25} \sim \sqrt{25} \sim 56 \sim \sqrt{5} \times \sqrt{5} \sim \sqrt{2} \sim \sqrt{2} \sim \sqrt{2} \sim \sqrt{2} \sim \sqrt{2} \sim \sqrt{2} \sim \sqrt{2} \sim \sqrt{2} \sim \sqrt{2} \sim \sqrt{2} \sim \sqrt{2} \sim \sqrt{2} \sim \sqrt{2} \sim \sqrt{2} \sim \sqrt57 \sim \sqrt{57} \sim \sqrt{25} \sim \sqrt{25} \sim \sqrt{25} \sim \sqrt{25} \sim \sqrt{25} \sim \sqrt{25} \sim \sqrt{25} \sim \sqrt{25} \sim \sqrt{25} \sim \sqrt{25} \sim \sqrt{25} \sim \sqrt{25} \sim \sqrt{25} \sim \sqrt{25} \sim 58
59 \leq xsd:schema>
```
### <span id="page-62-0"></span>A.4. CD-ROM

auf der CD-ROM befinden sich:

- 1. Quellcode der Implementierung
- 2. Javadoc zu dem Quellcode
- 3. CheckRules.xml und dazugehörige CheckRulesSchema.xsd
- 4. Die kompilierte Java Bibliothek "IfmapValidityChecker" als JAR-Datei
- 5. Diese Bachelorarbeit als PDF-Datei